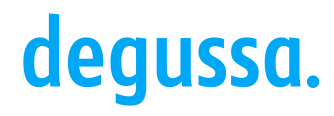

#### Die Arbeit mit eLab im Labor

Dr. Arndt Müller Industriepark Wolfgang GmbH Analytisch Technische Services

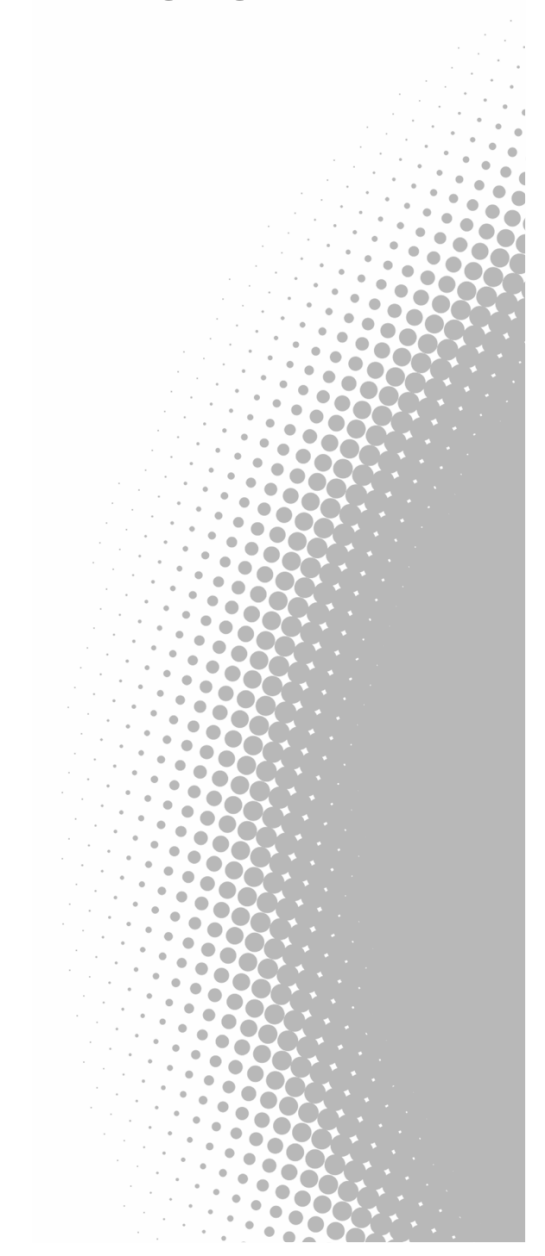

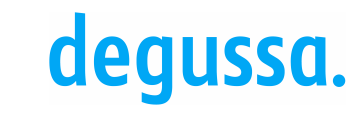

### Die Arbeit mit eLab im Labor

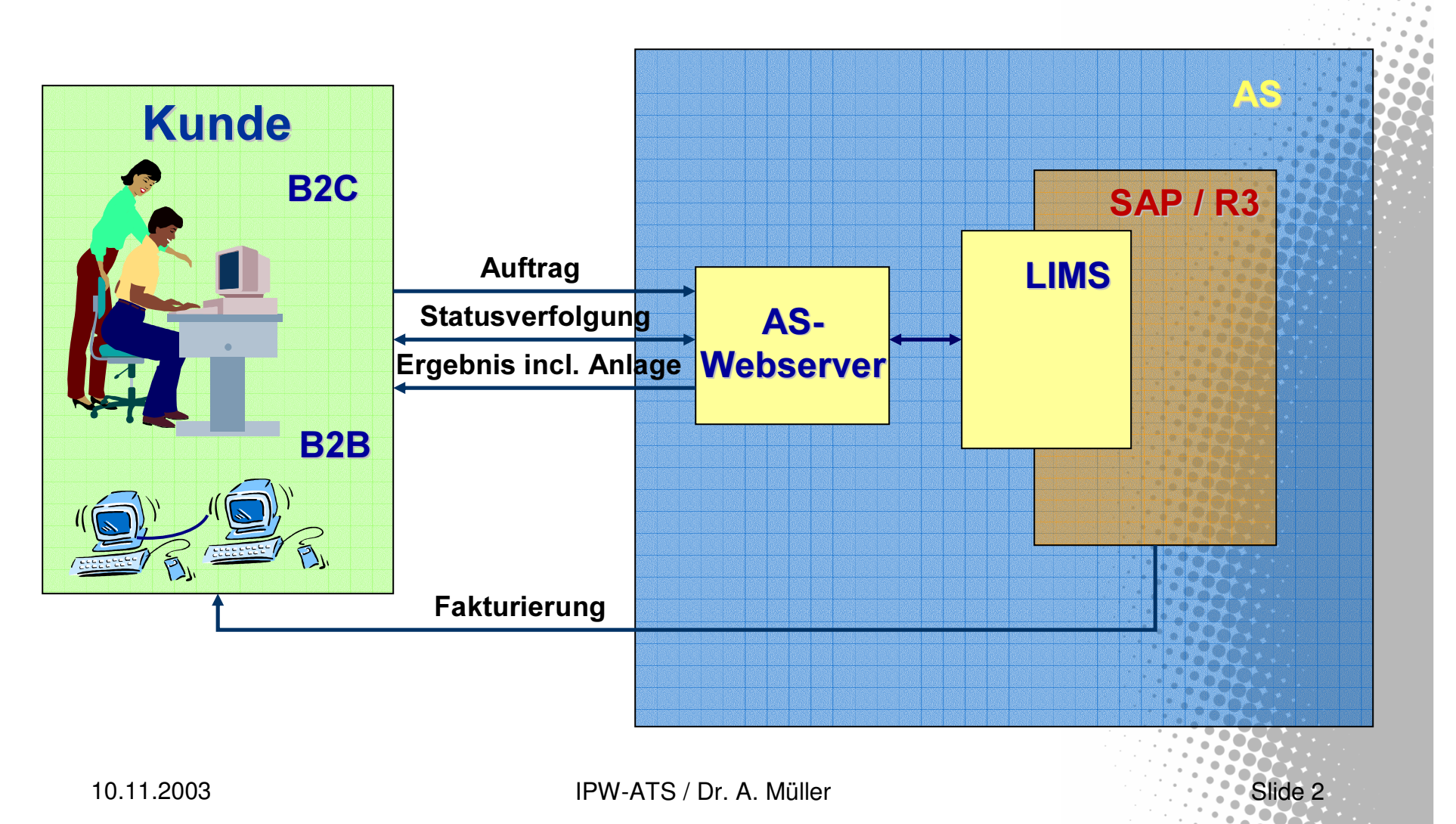

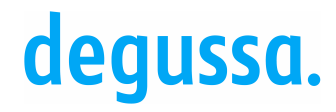

Slide 3

Industriepark Wolfgang

Die Arbeit mit eLab im Labor

**• Einleitung** 

- **Ausgangssituation**
- . Ablauf Auftragsabwicklung im Labor mit eLab
- **Freigabeanalytik**
- **Statusverfolgung**
- Stammdaten in eLab
- **Fazit**

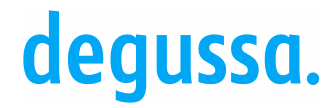

Slide 4

**Industriepark Wolfgang** 

# Motivation und Ziele für die Einführung von eLab

- never change a winning horse -

- Verknüpfung mit Web-Funktionen
- Einheitliches und übergreifendes System
- **SAP-Integration**
- Effizienzsteigerung durch Vereinfachung
	- Auftragserfassung
	- Stammdatenpflege
	- Abrechnungswesen
	- Berichts-/Befundwesen, Ergebnisweiterleitung

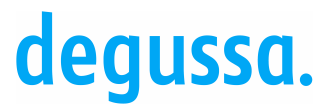

### **Stationen der LIMS - Entwicklung**

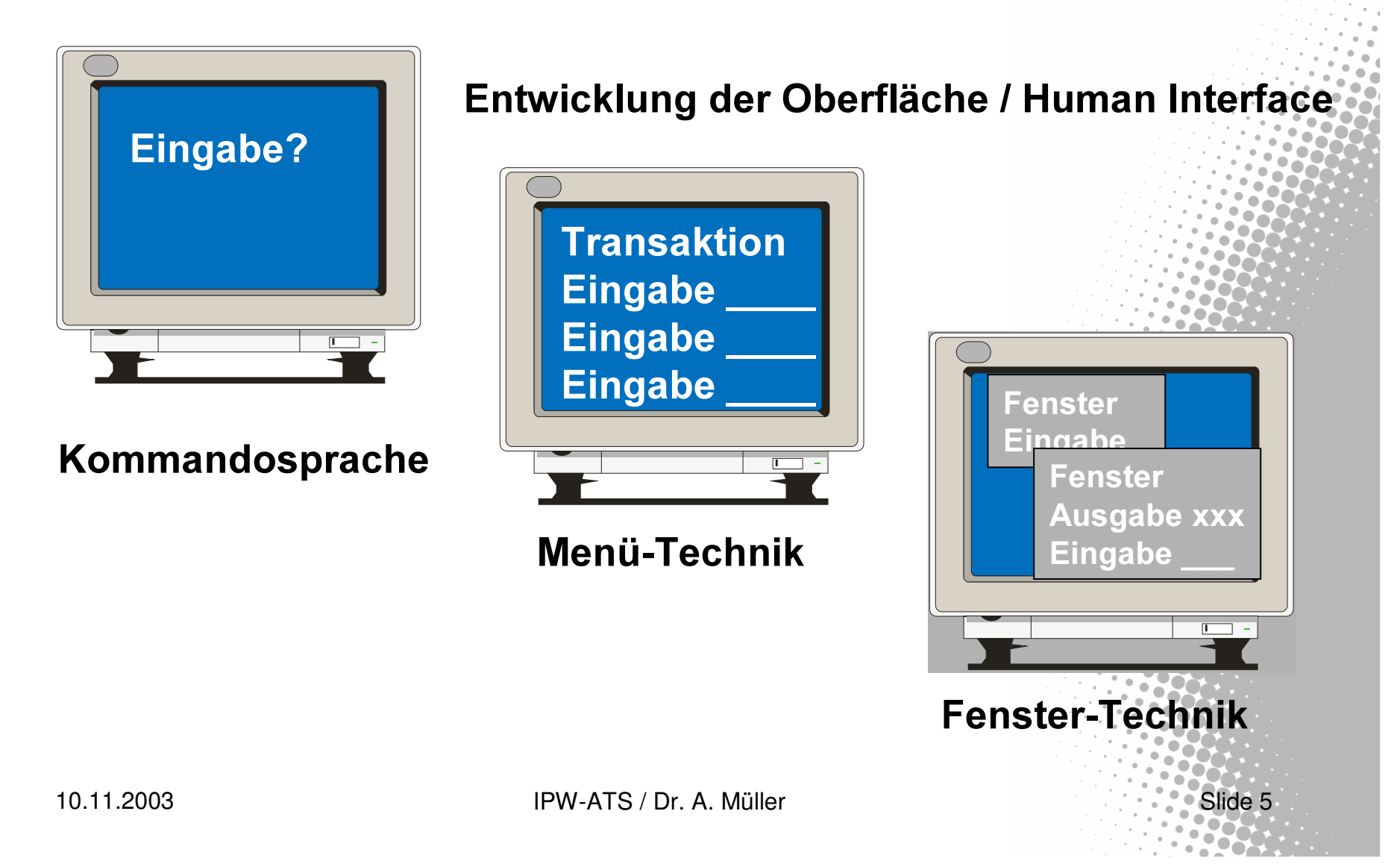

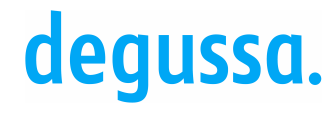

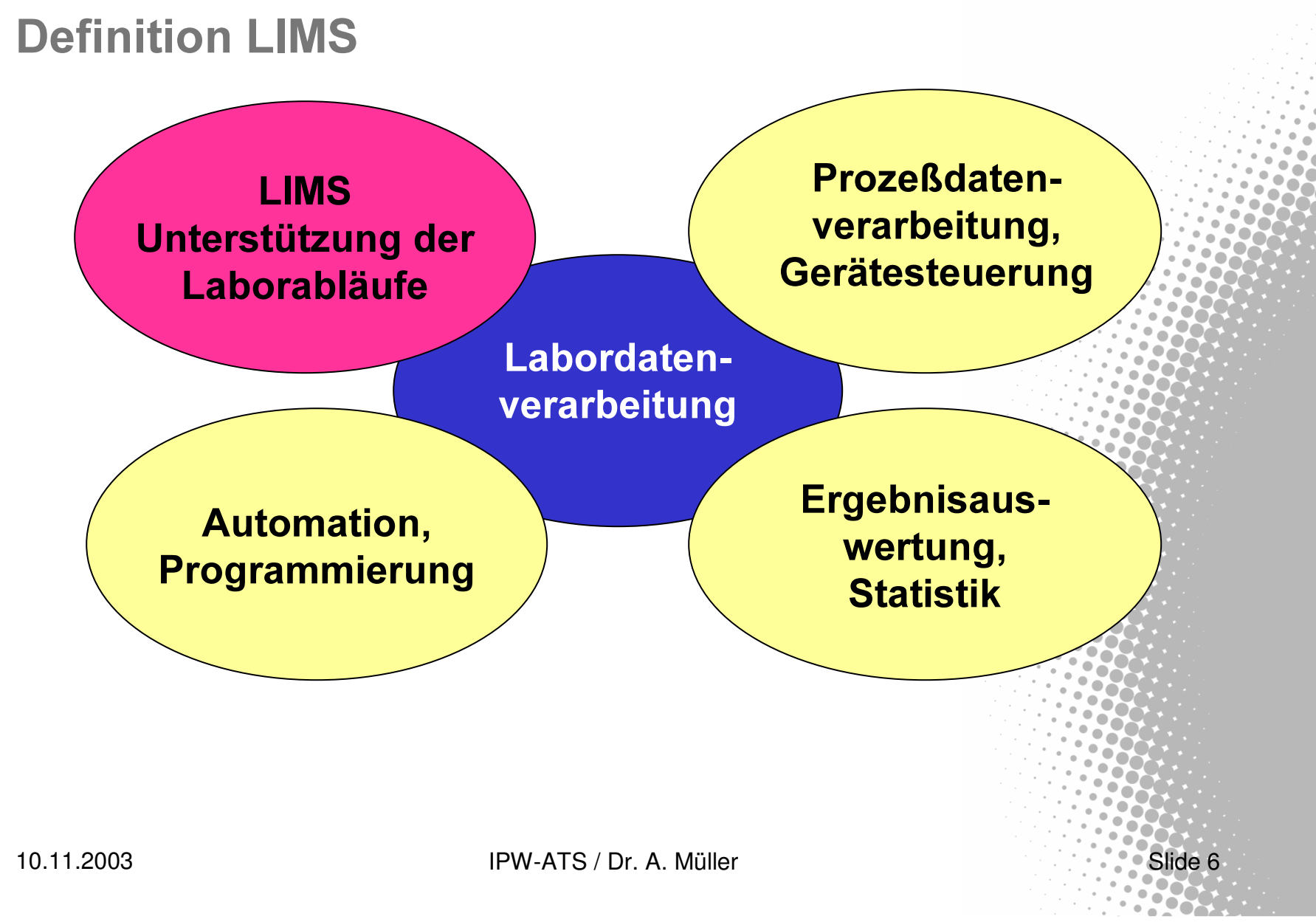

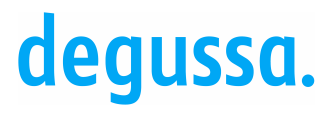

# Funktionen eines LIMS

#### Kernfunktionen

**Planung und** Ausführung Analysen

Probenverwaltung

Auswertung

Validierung

Veröffentlichung

Archivierung

#### Peripheriefunktionen

Kostenrechnung

Stammdatenverwaltung

**Prüfmittelverwaltung** 

**QM-Dokumente** 

Geräteanbindung

Chemikalien / Rückstellmuster

Statistik, Regelkarten

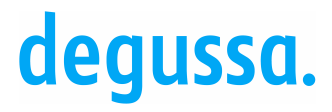

Slide 8

Industriepark Wolfgang

Die Analytisch Technischen Services an den Standorten Marl und Wolfgang

 $\bullet$ ca. 30 Labors mit den Schwerpunkten

> Physikalische Chemie **Organische Stoffe** Anorganische Stoffe Spektroskopie Umweltanalytik Elektrochemie / Spezielle F + E

 $\bullet$ ca. 200 Mitarbeiter in den analytischen Labors Mehrzahl der Mitarbeiter arbeitet direkt im LIMS

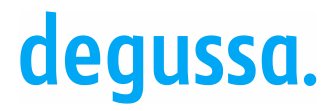

Analytik an den Standorten Marl und Wolfgang

● jährliches Probenvolumen ca. 120.000 (80000 Marl / 40000 Wolfgang)

- $\bullet$ ca. 37000 Aufträge mit entsprechender Anzahl Befunde / Prüfberichte (25000 Marl / 12000 Wolfgang)
- ca. 1.000 Leistungen an jedem Standort

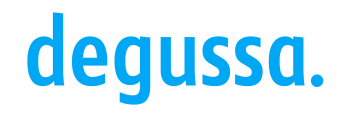

# Arten von Prüfungen

· Sonderproben, Forschungsproben

• externe Proben, Wettbewerbsanalytik

· Umweltproben, Mikrobiologie

● Freigabeanalytik, Eingangs-/Endproduktkontrolle

· Stabilitätsanalytik

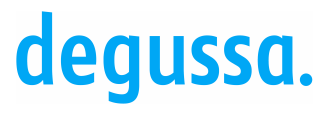

Slide 11

Industriepark Wolfgang

### Ablauf / Auftragsabwicklung Sonderprobe

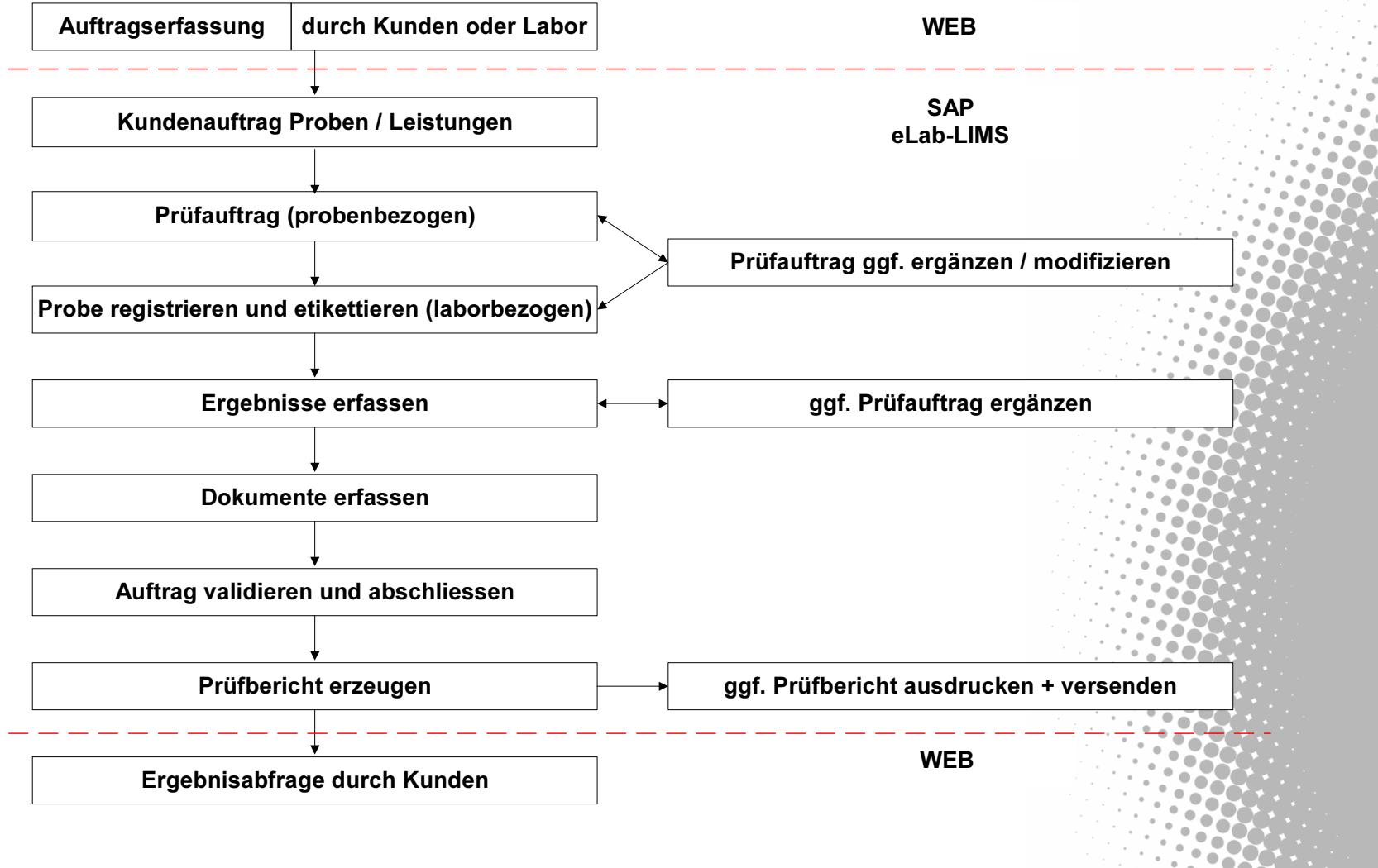

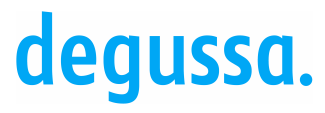

### Ablauf / Auftragsabwicklung Sonderprobe

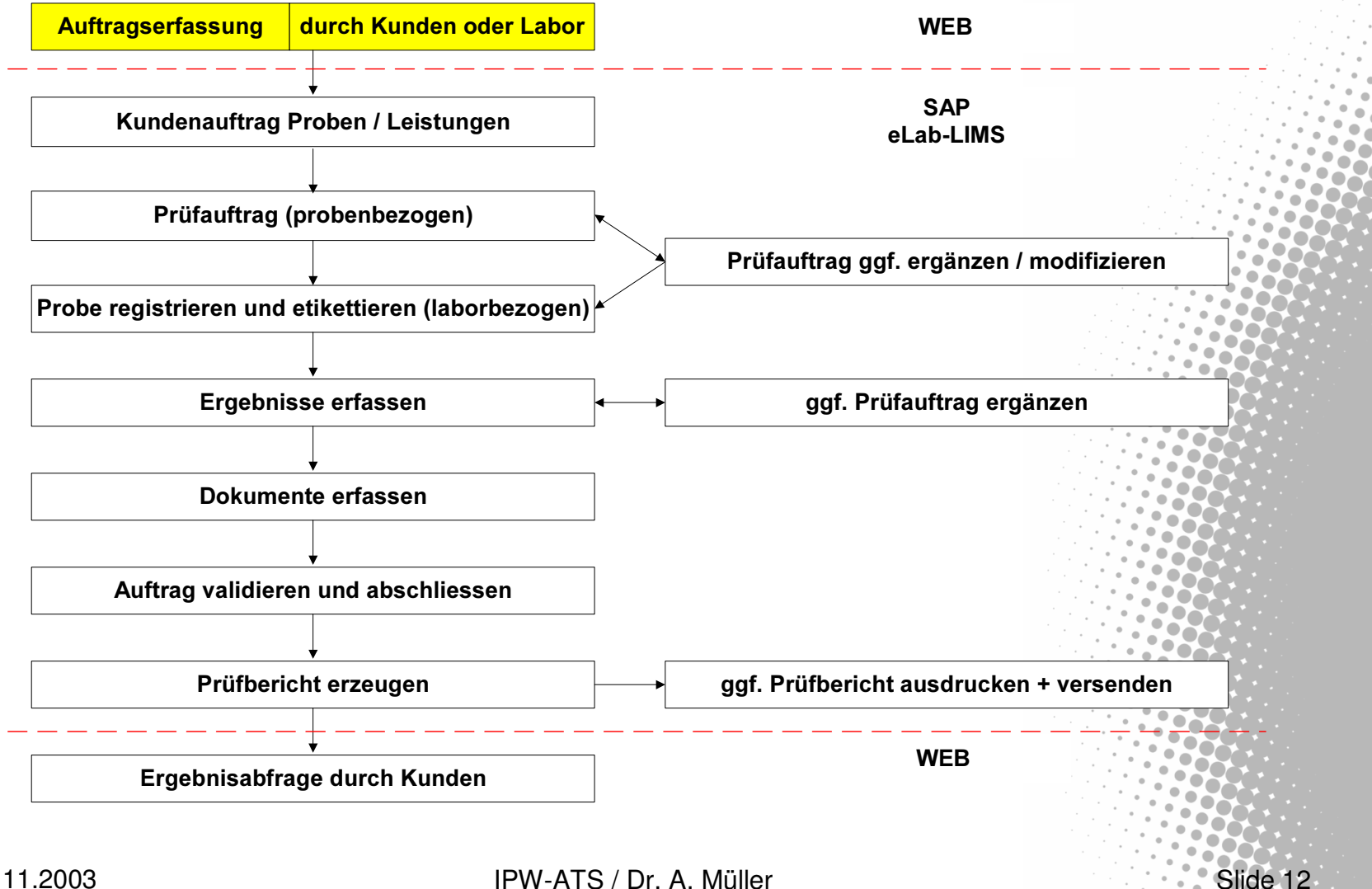

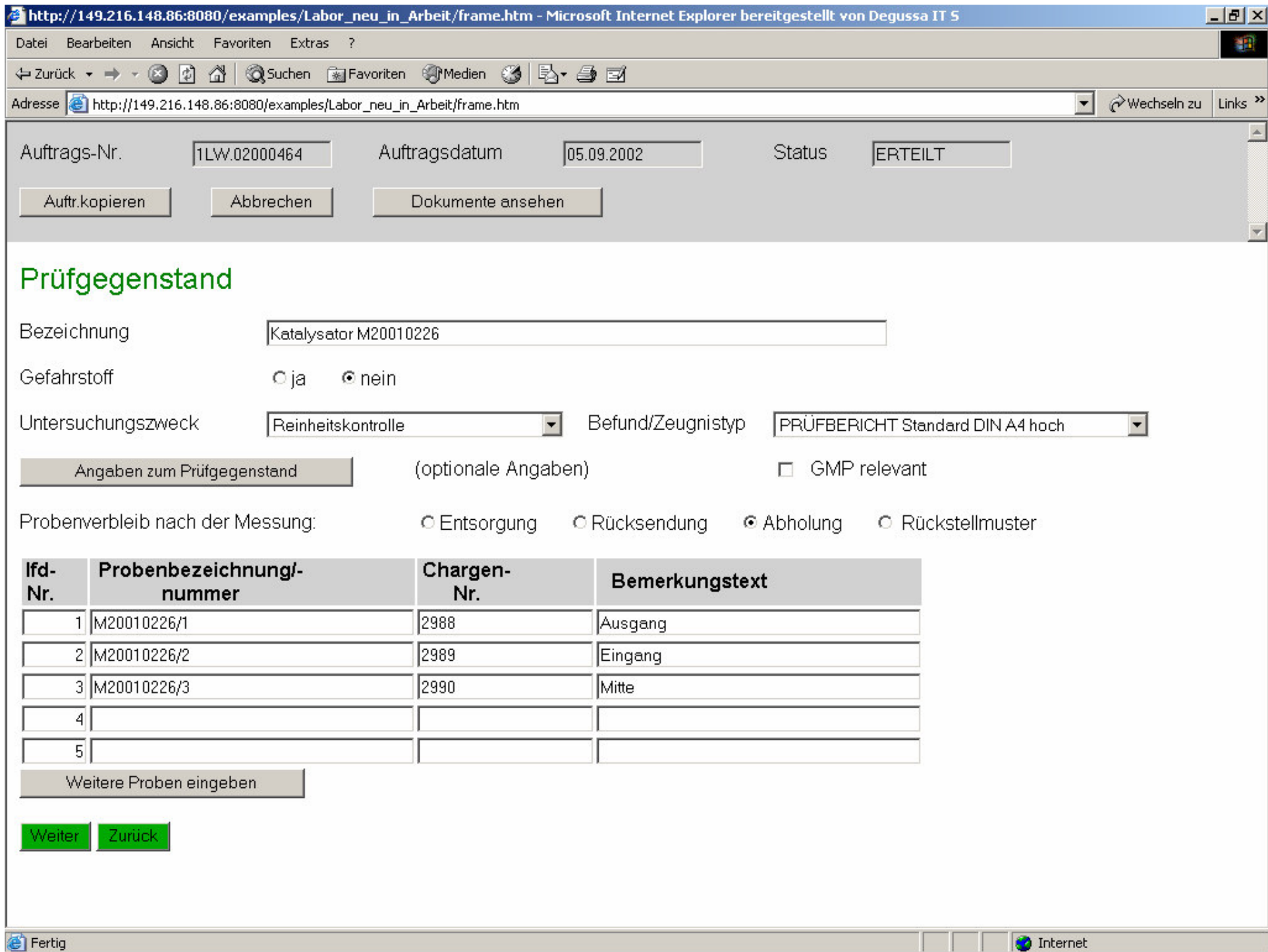

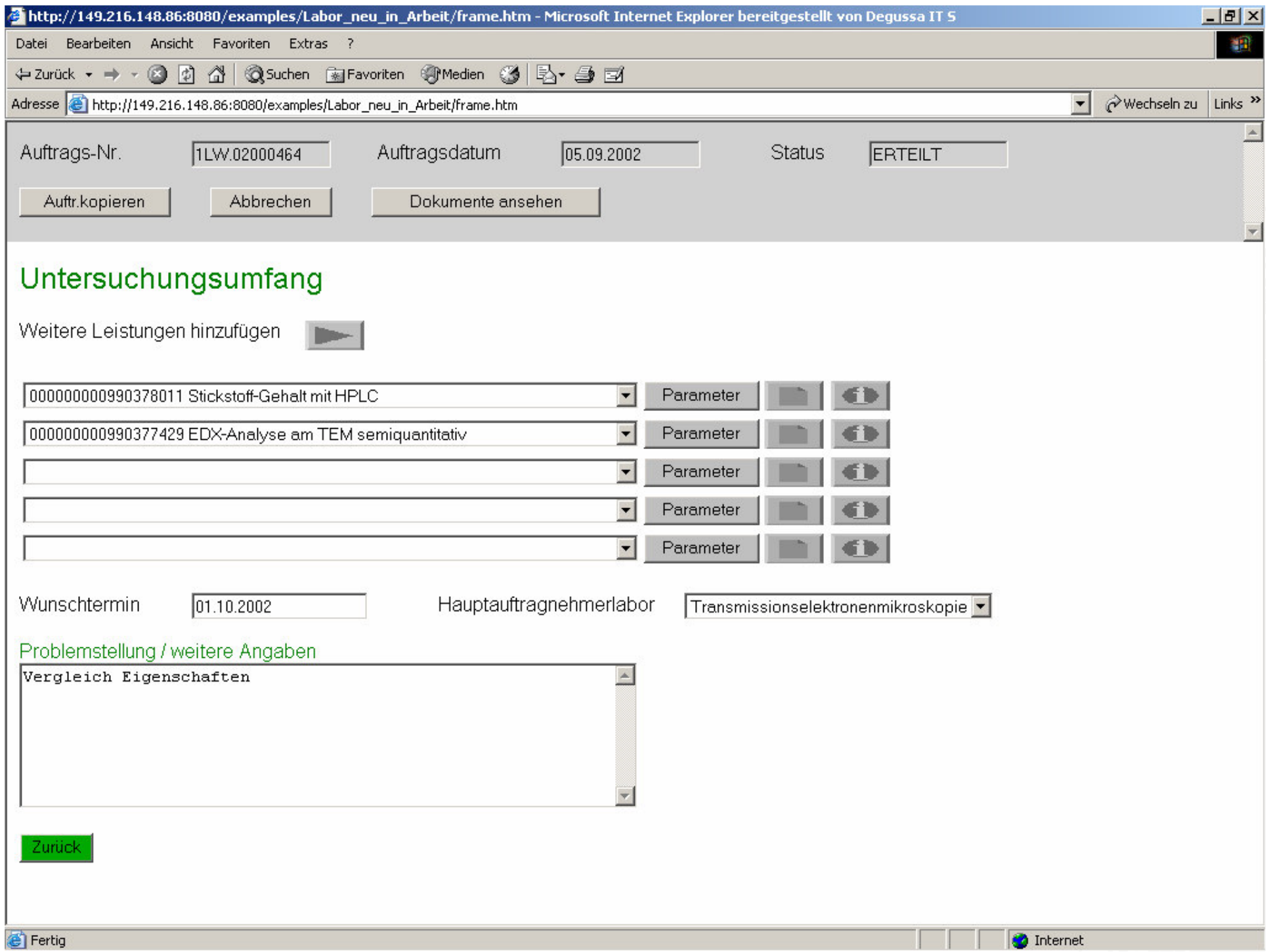

degussa.

# Vom Auftrag zum Labor

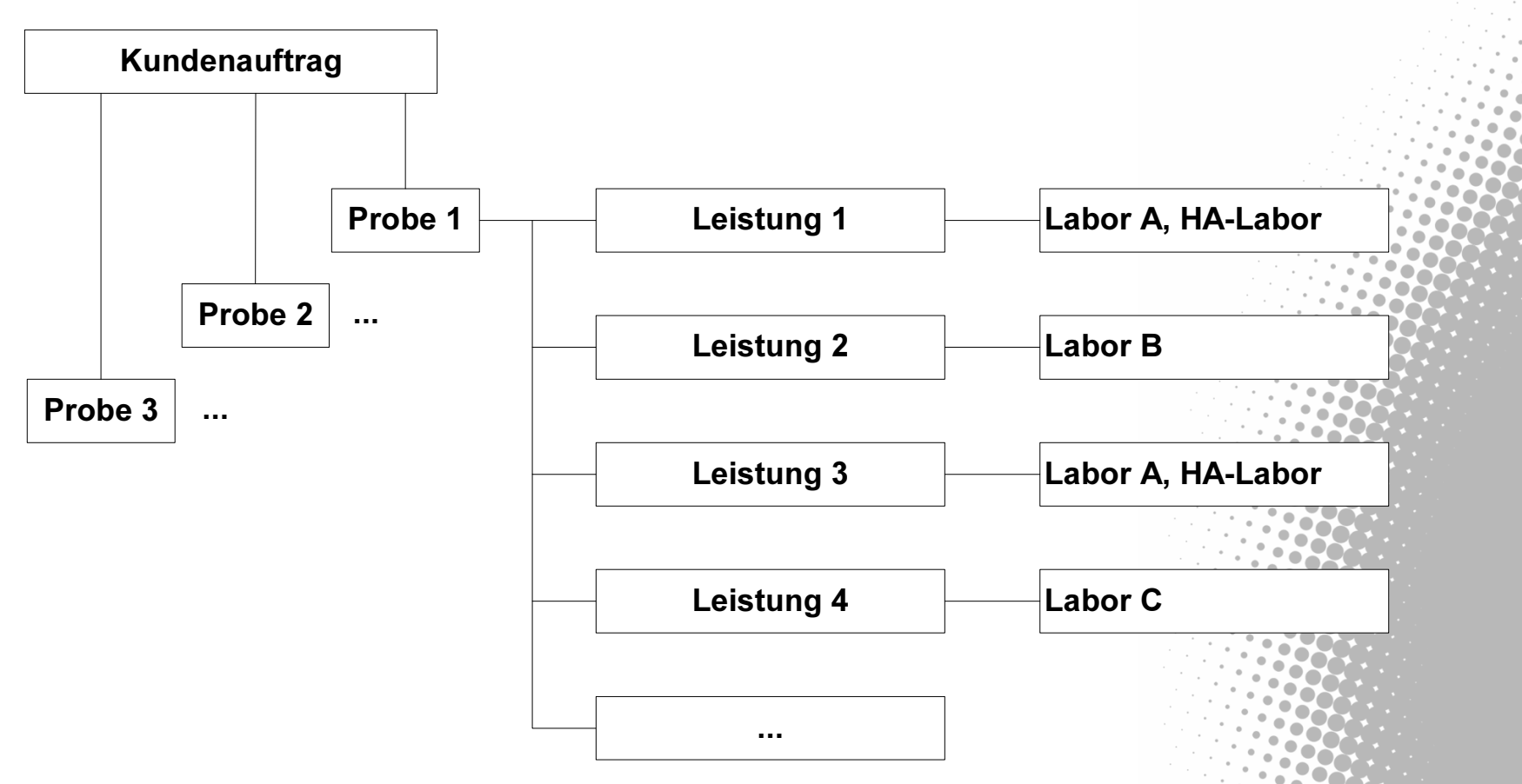

• Jede Leistung ist eindeutig einem Labor zugeordnet

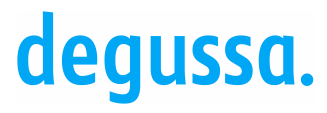

# Ablauf / Auftragsabwicklung Sonderprobe

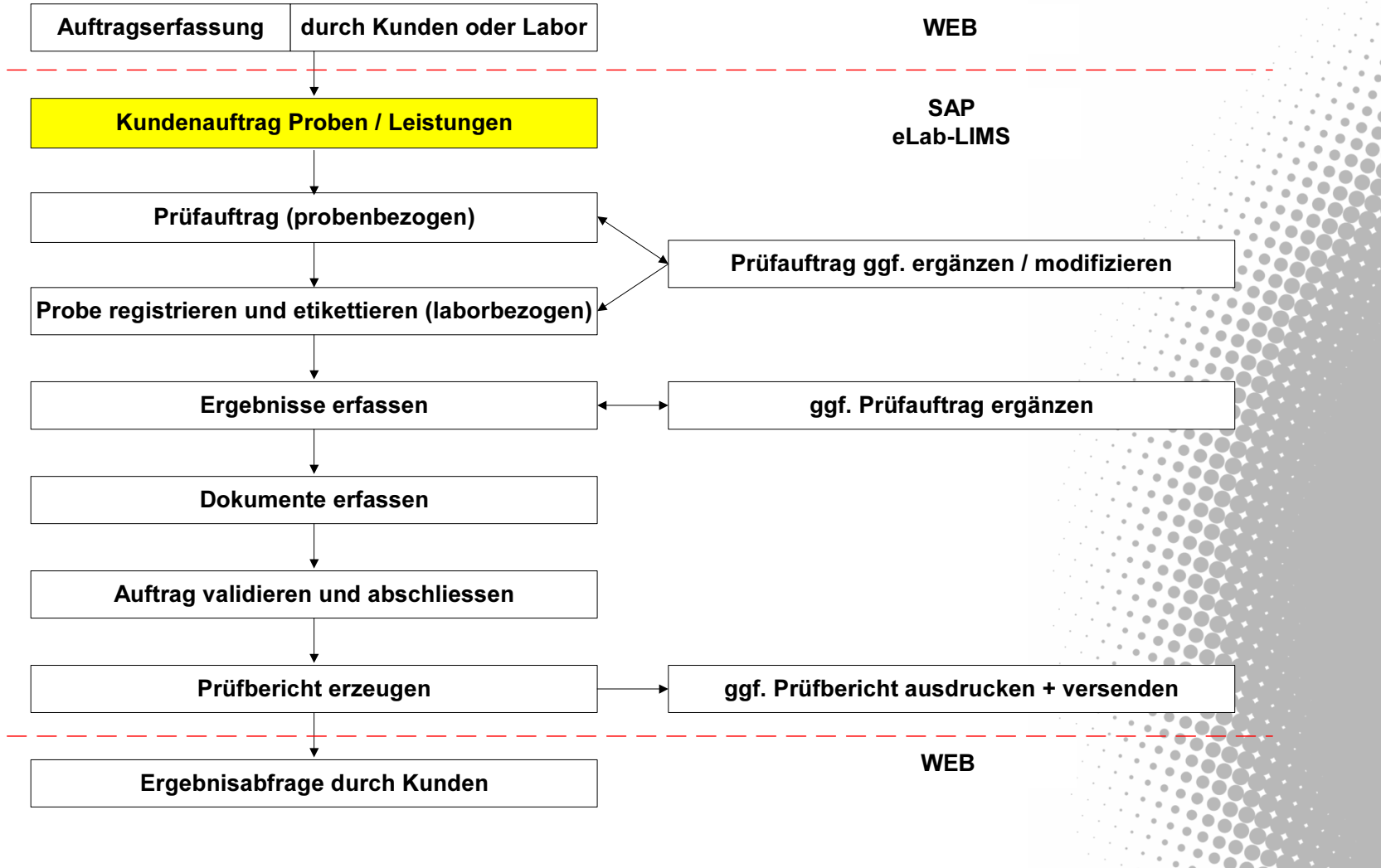

 $\bigcirc$   $\mid$ 

سي ا

#### 

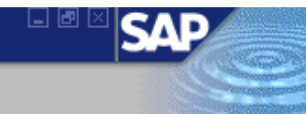

#### eLab Arbeitsvorrat ausgeben

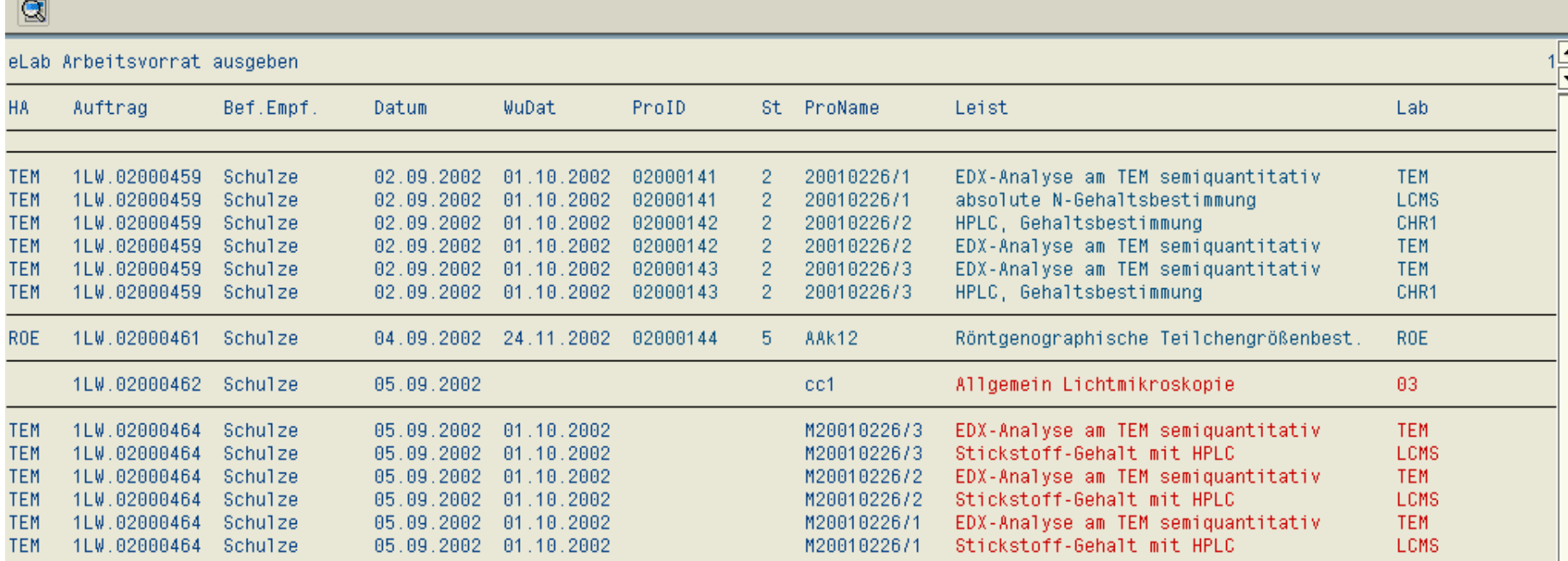

 $\blacksquare\blacksquare$ 

 $\blacktriangle$  $\overline{\phantom{0}}$ 

 $\overline{\mathbb{Q}}$ 

 $\overline{\text{L}}$ 

#### 

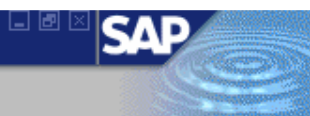

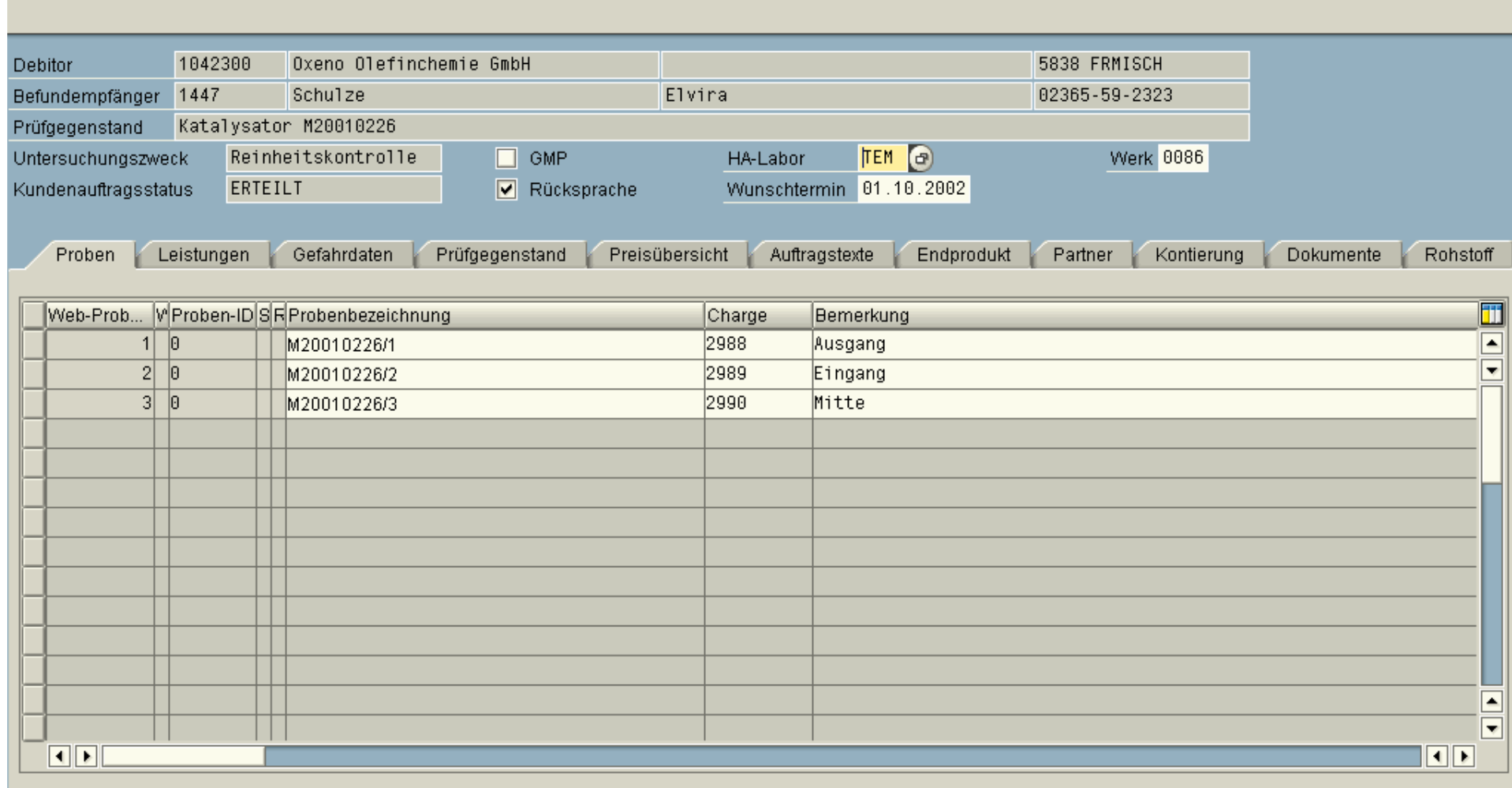

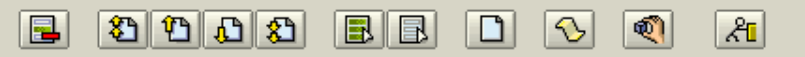

 $\bullet$ 

#### 

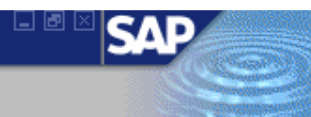

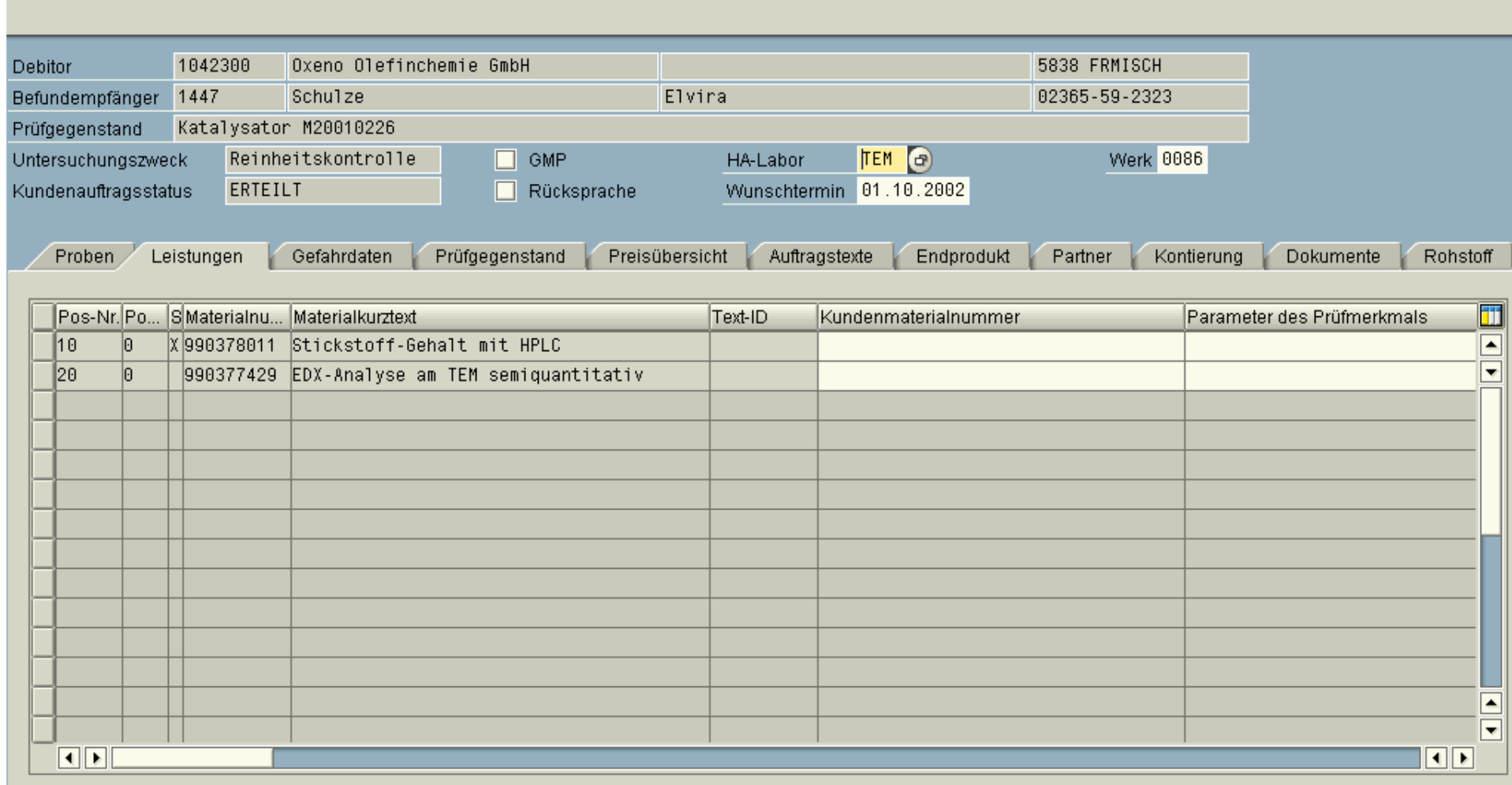

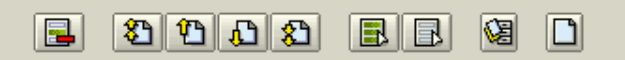

#### 

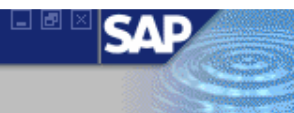

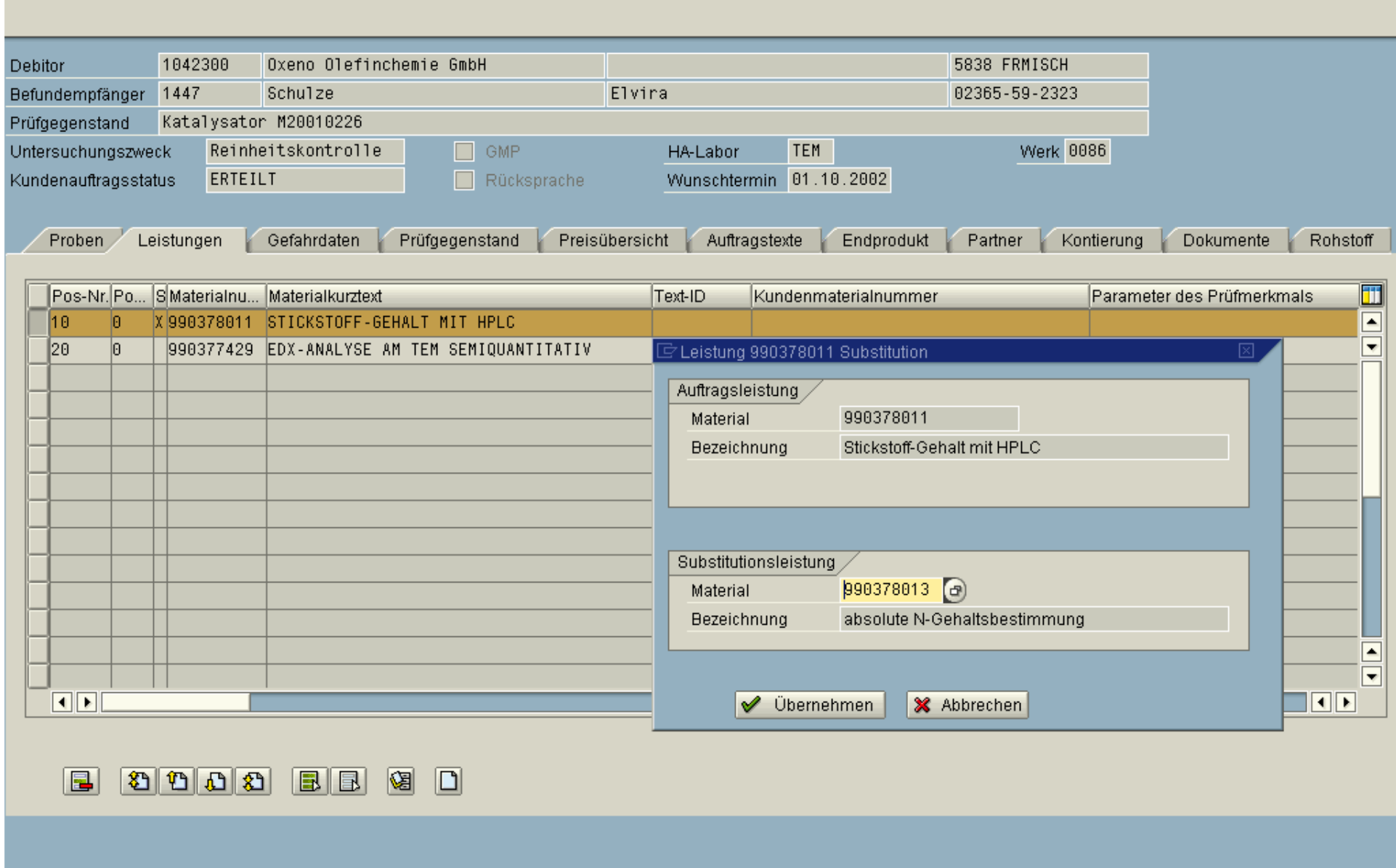

#### 

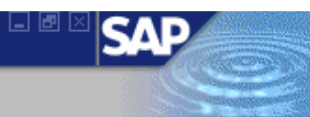

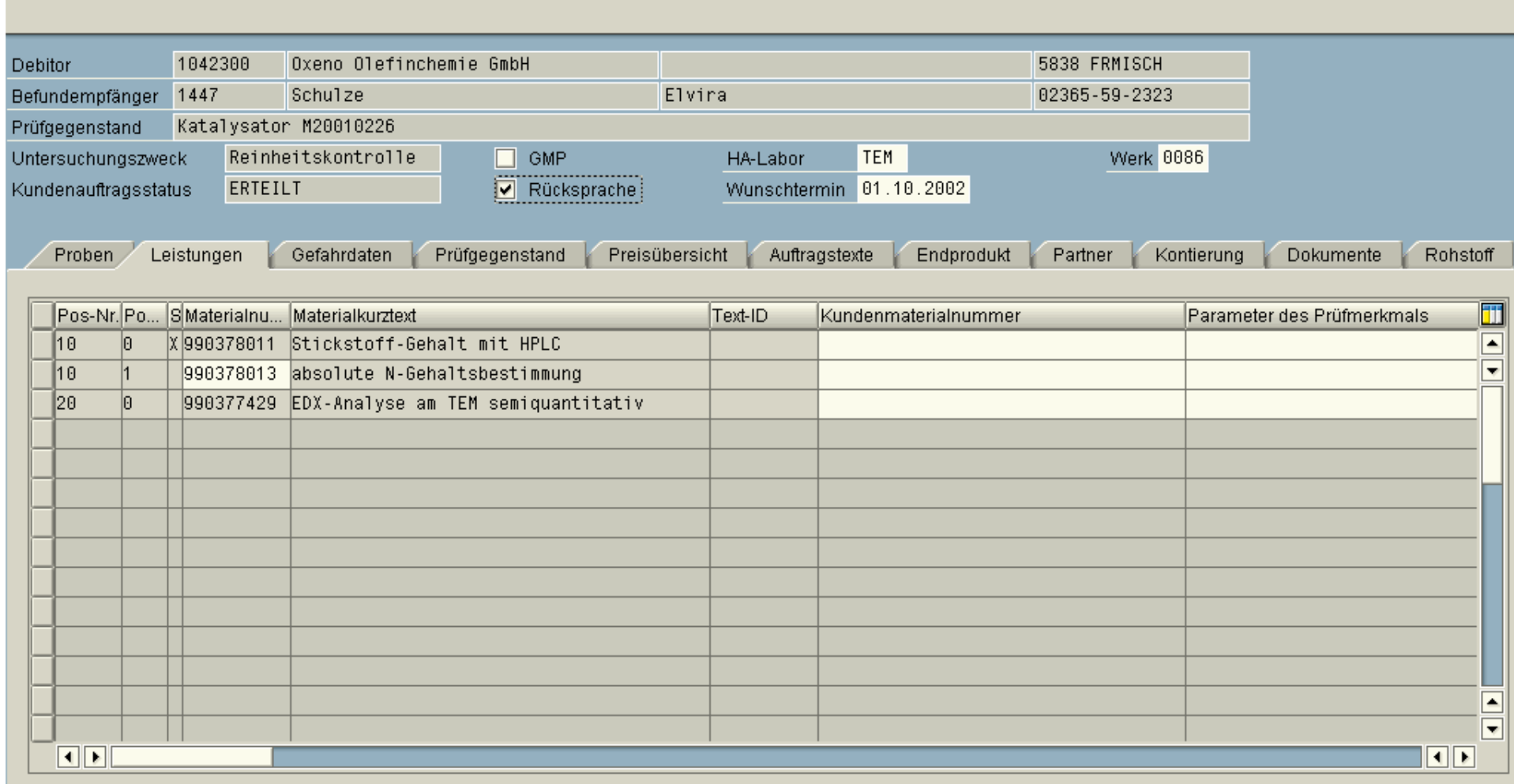

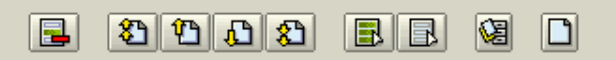

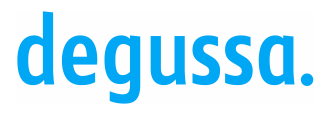

Slide 22

Industriepark Wolfgang

# Ablauf / Auftragsabwicklung Sonderprobe

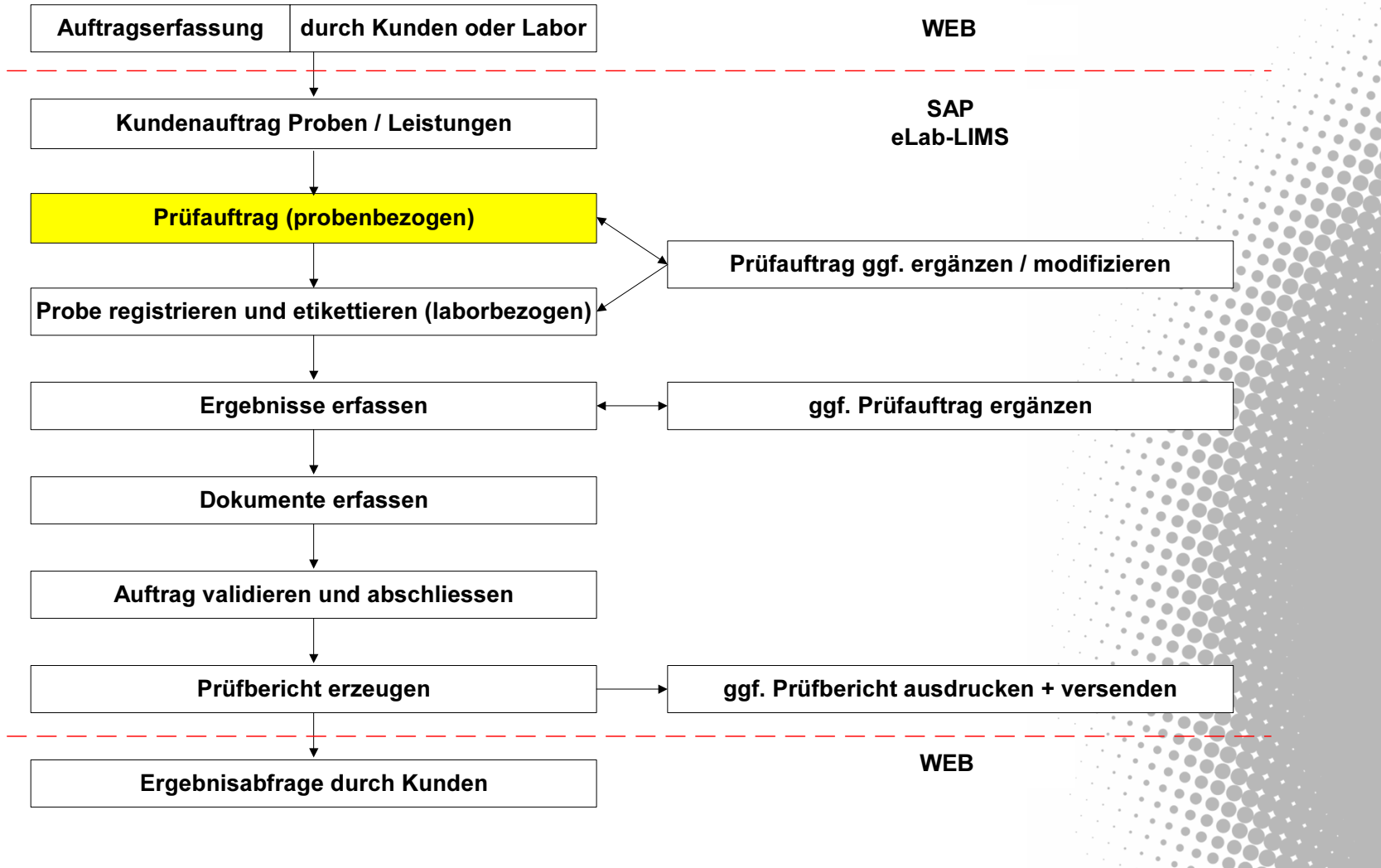

#### . 4 8 6 6 6 8 8 8 8 8 9 8 8 8 8 8 8 8 8

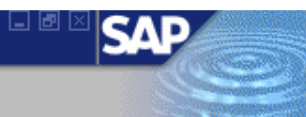

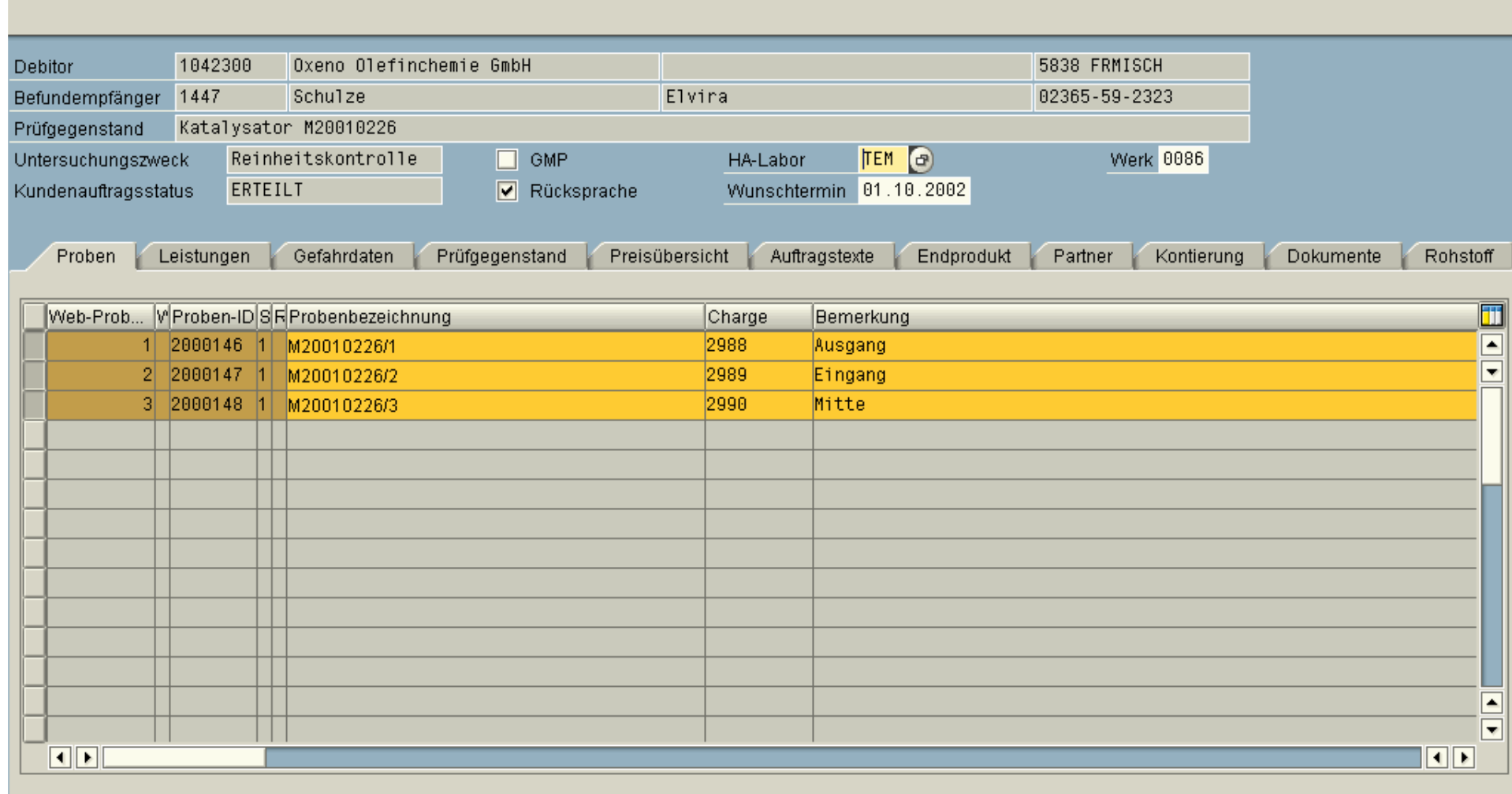

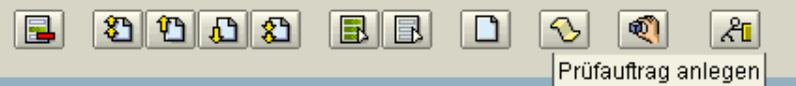

 $\pmb{\heartsuit}$ 

#### 

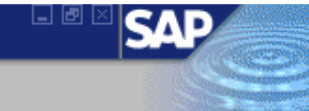

 $\overline{\phantom{a}}$ 7

 $\overline{\mathbb{Q}}$ 

 $\blacksquare\blacksquare$ 

#### eLab Arbeitsvorrat ausgeben

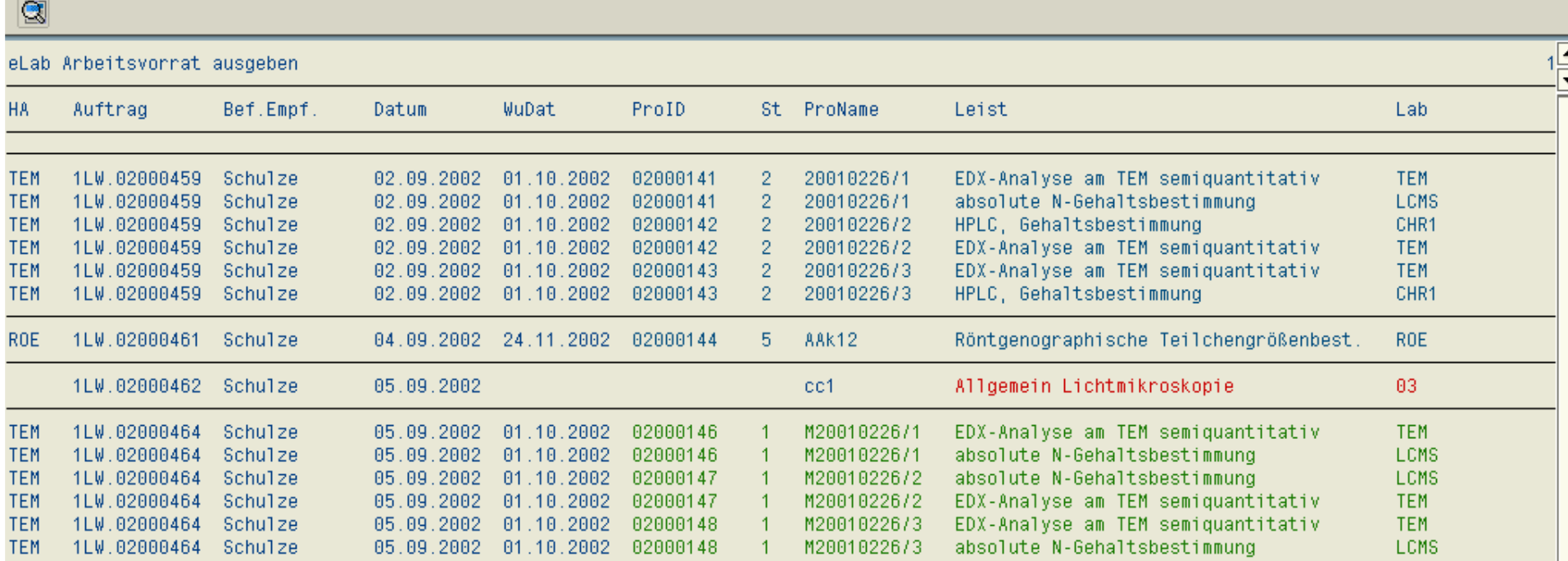

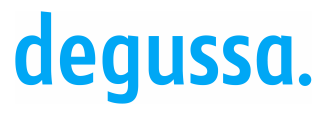

# Ablauf / Auftragsabwicklung Sonderprobe

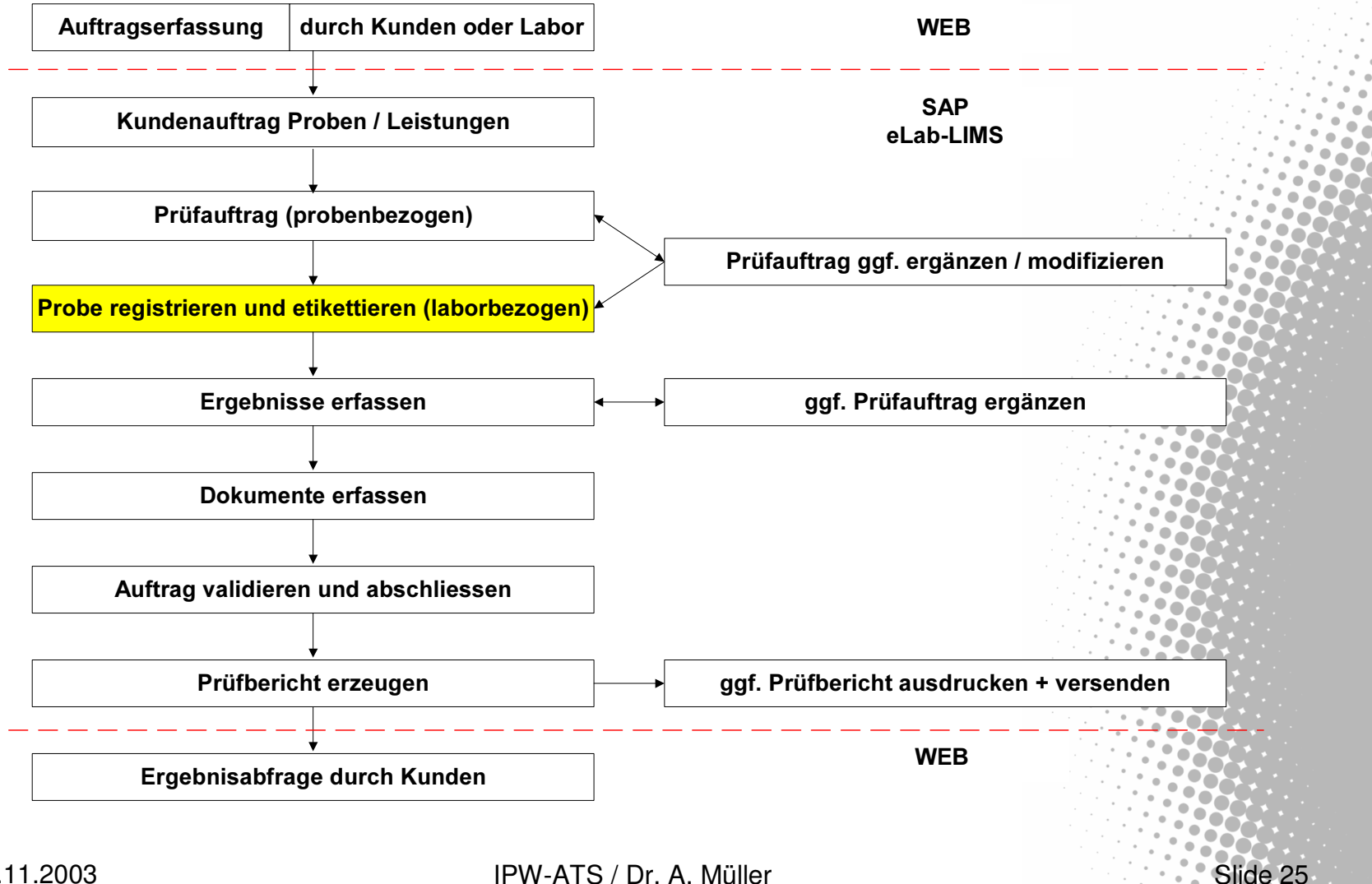

<sup>25</sup> 10.11.2003 IPW-ATS / Dr. A. Müller Slide 25

#### **8 4 8 6 6 6 1 8 1 8 1 8 1 8 1 8 8 1 8 8 1 8 8**

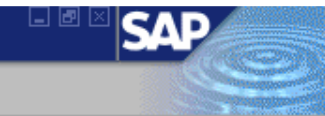

#### Probenauftrag registrieren

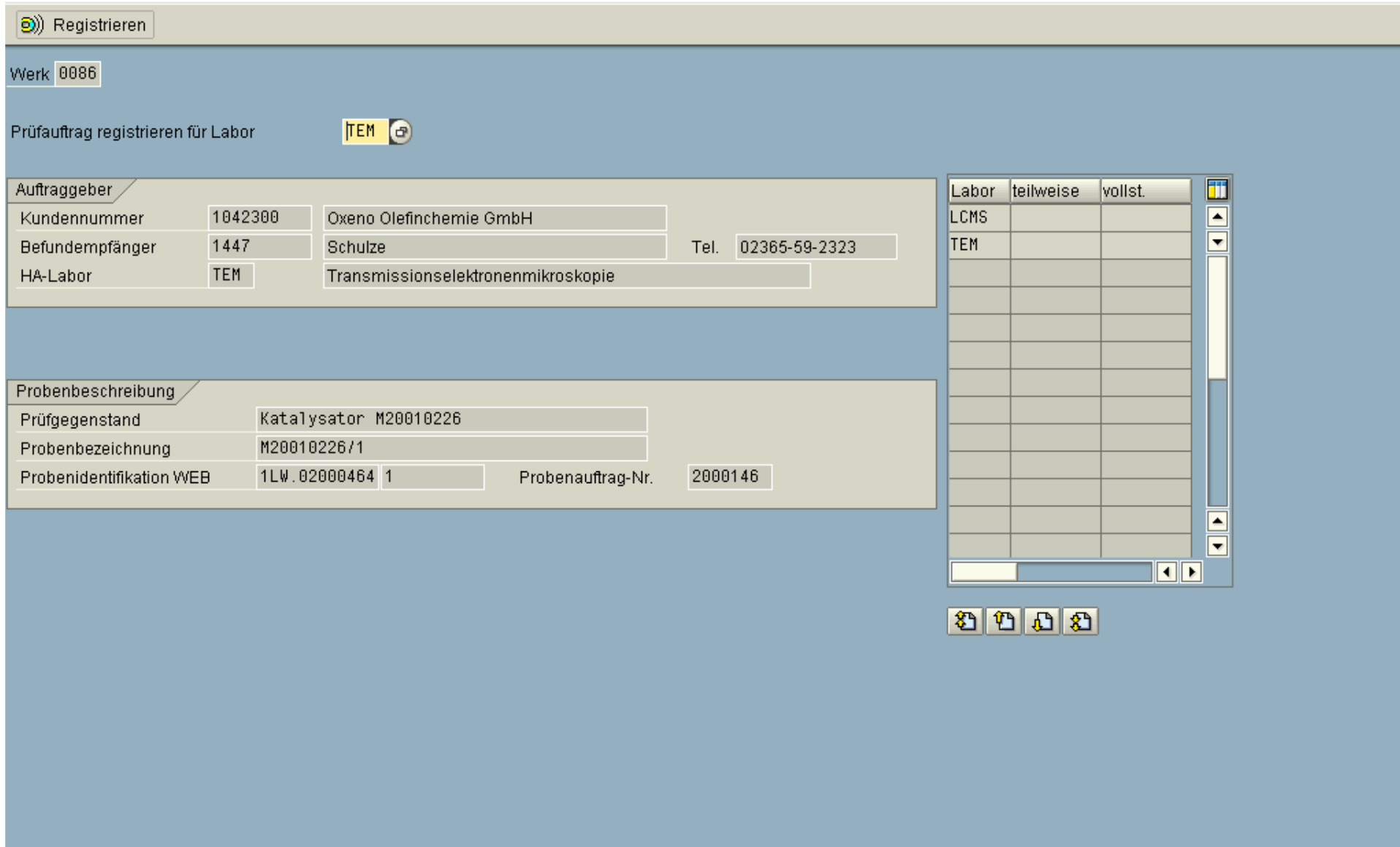

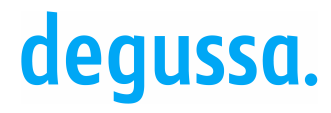

aar

Industriepark Wolfgang

# Probenlogistik

Hauptauftragnehmerlabor

- Prüfauftrag anlegen
- Probeneingang registrieren
- Probenetikett ausgeben

IPW-ATS-PC / TEM1LW.02000464 / 1 02000146

Teilauftragslabors

• Probeneingang registrieren

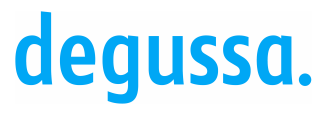

# Ablauf / Auftragsabwicklung Sonderprobe

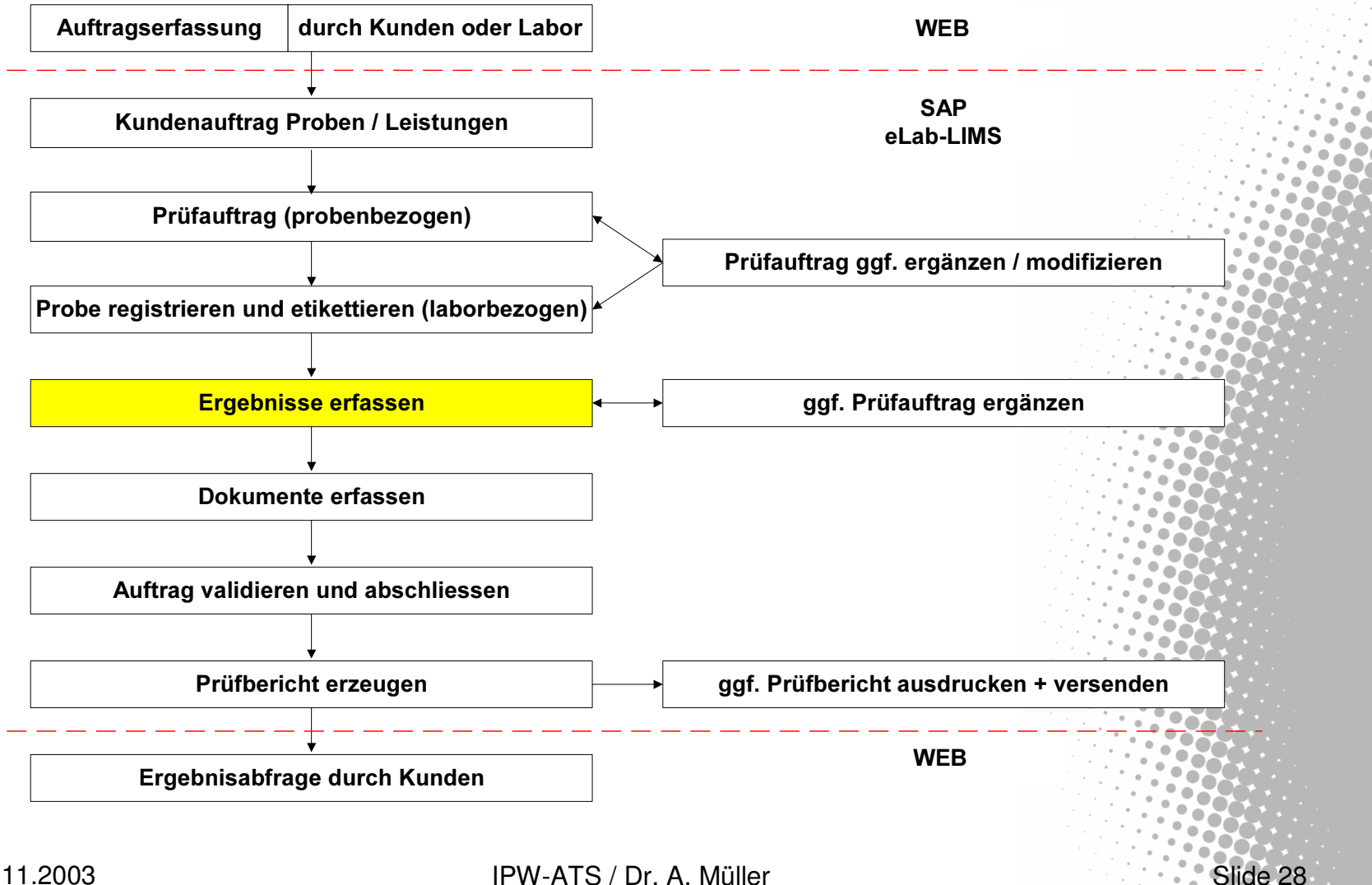

<sup>28</sup> 10.11.2003 IPW-ATS / Dr. A. Müller Slide 28

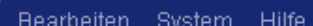

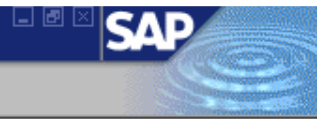

#### Prüfwerte eingeben

 $\overline{\otimes}$ 

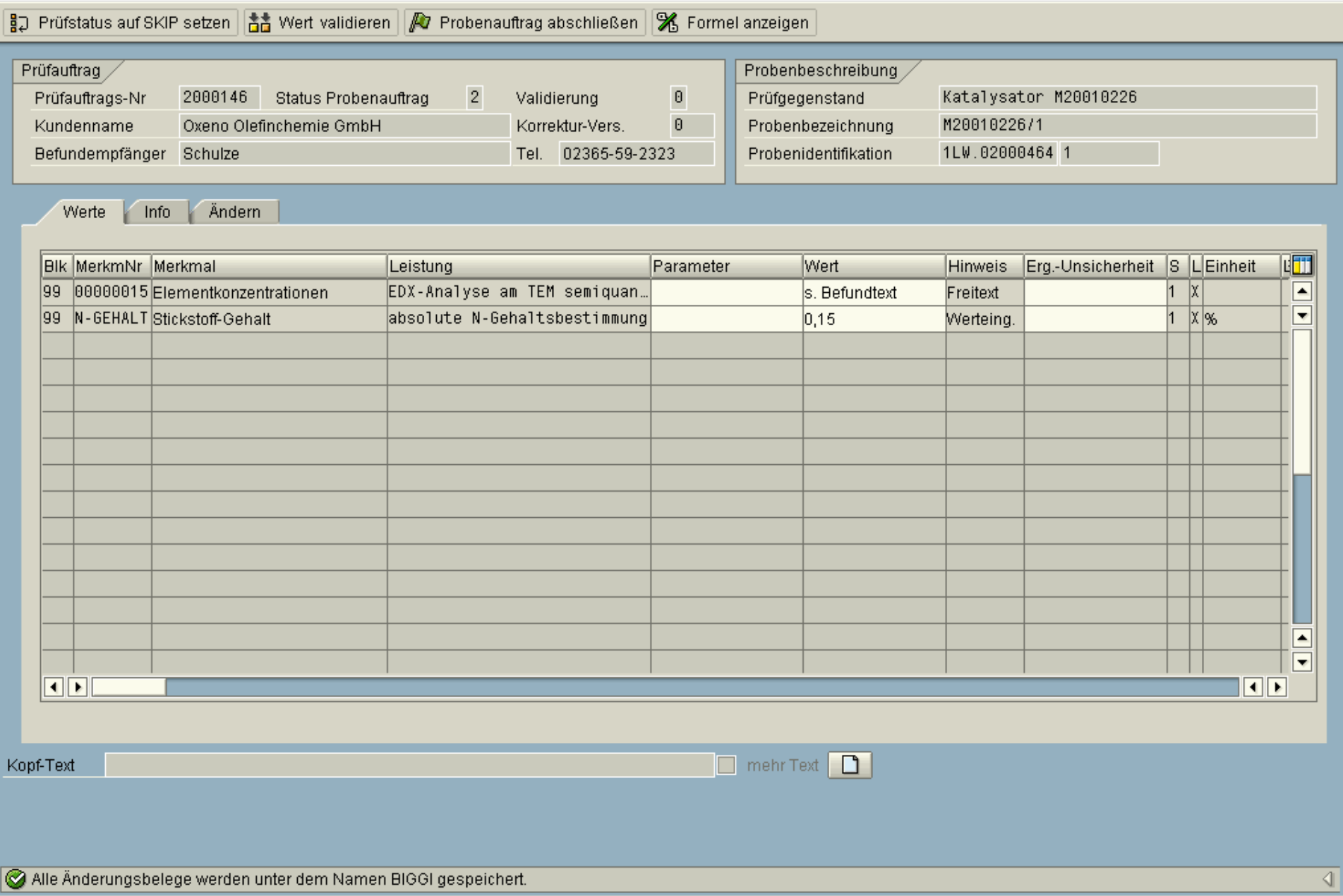

Bearbeiten System Hilfe

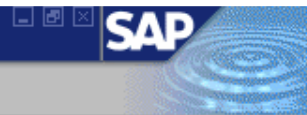

#### Prüfwerte eingeben

 $\bullet$ 

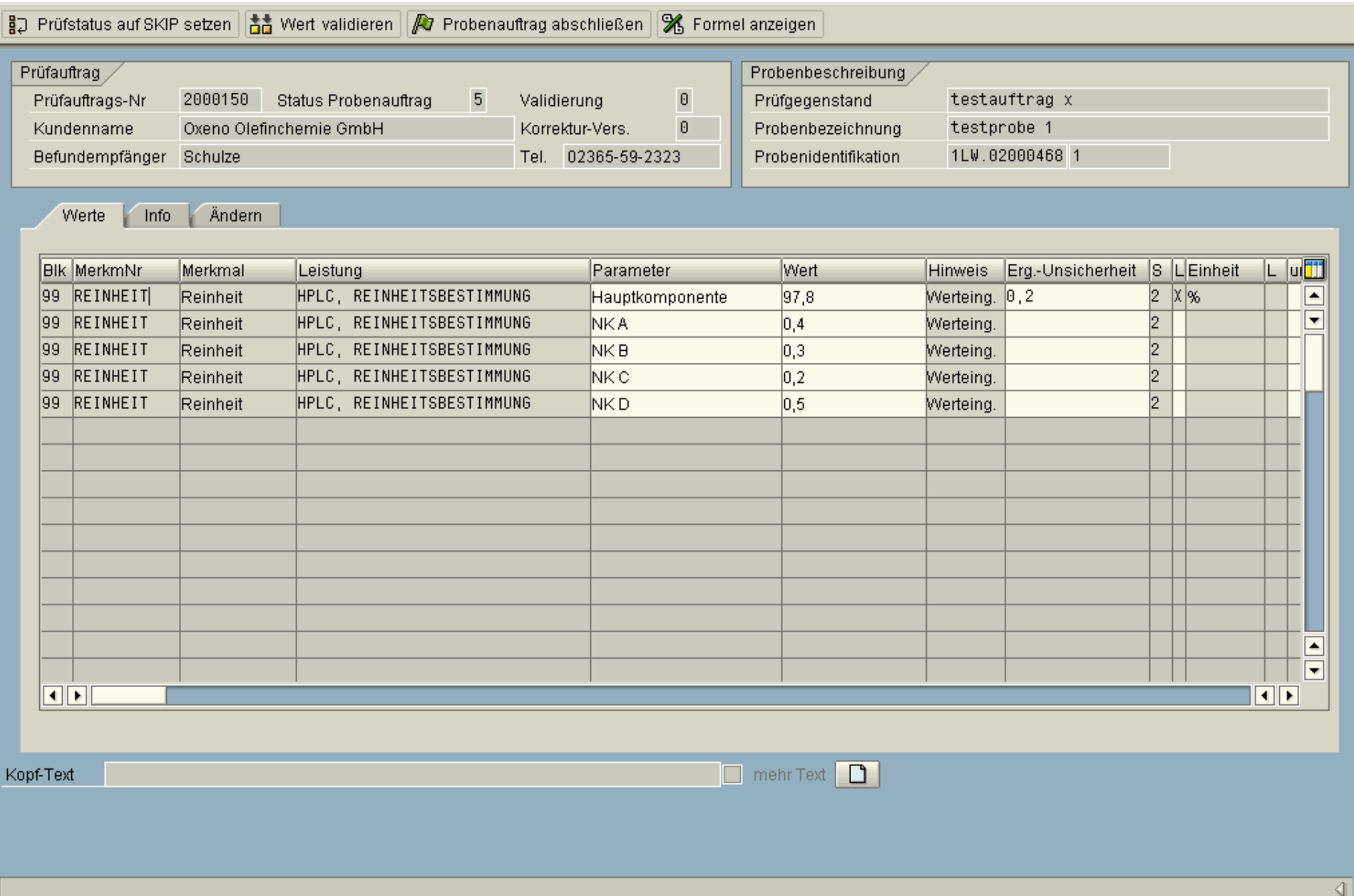

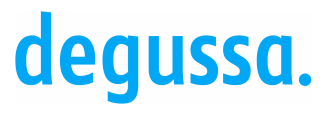

# Ablauf / Auftragsabwicklung Sonderprobe

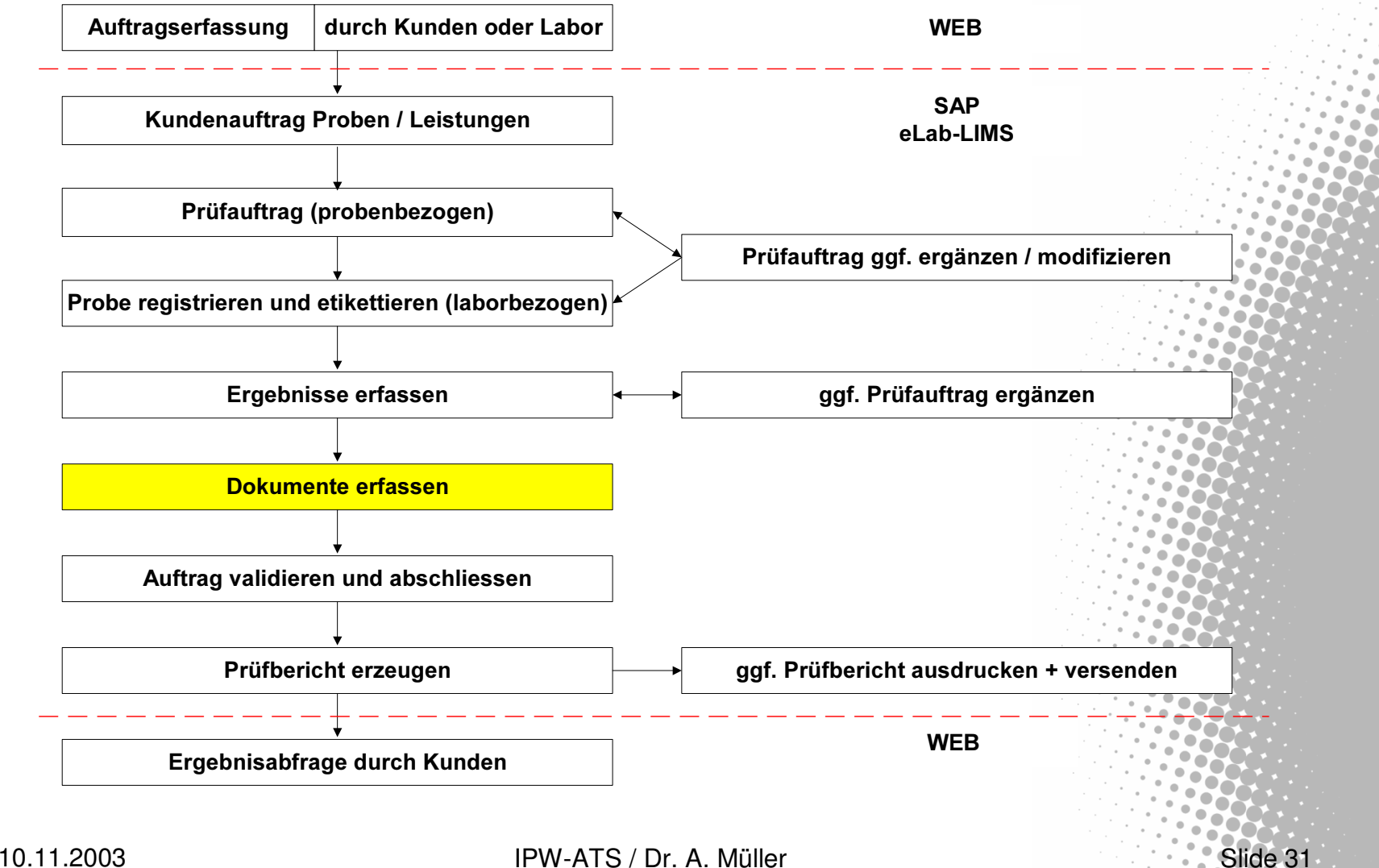

#### 

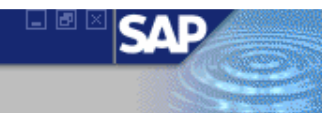

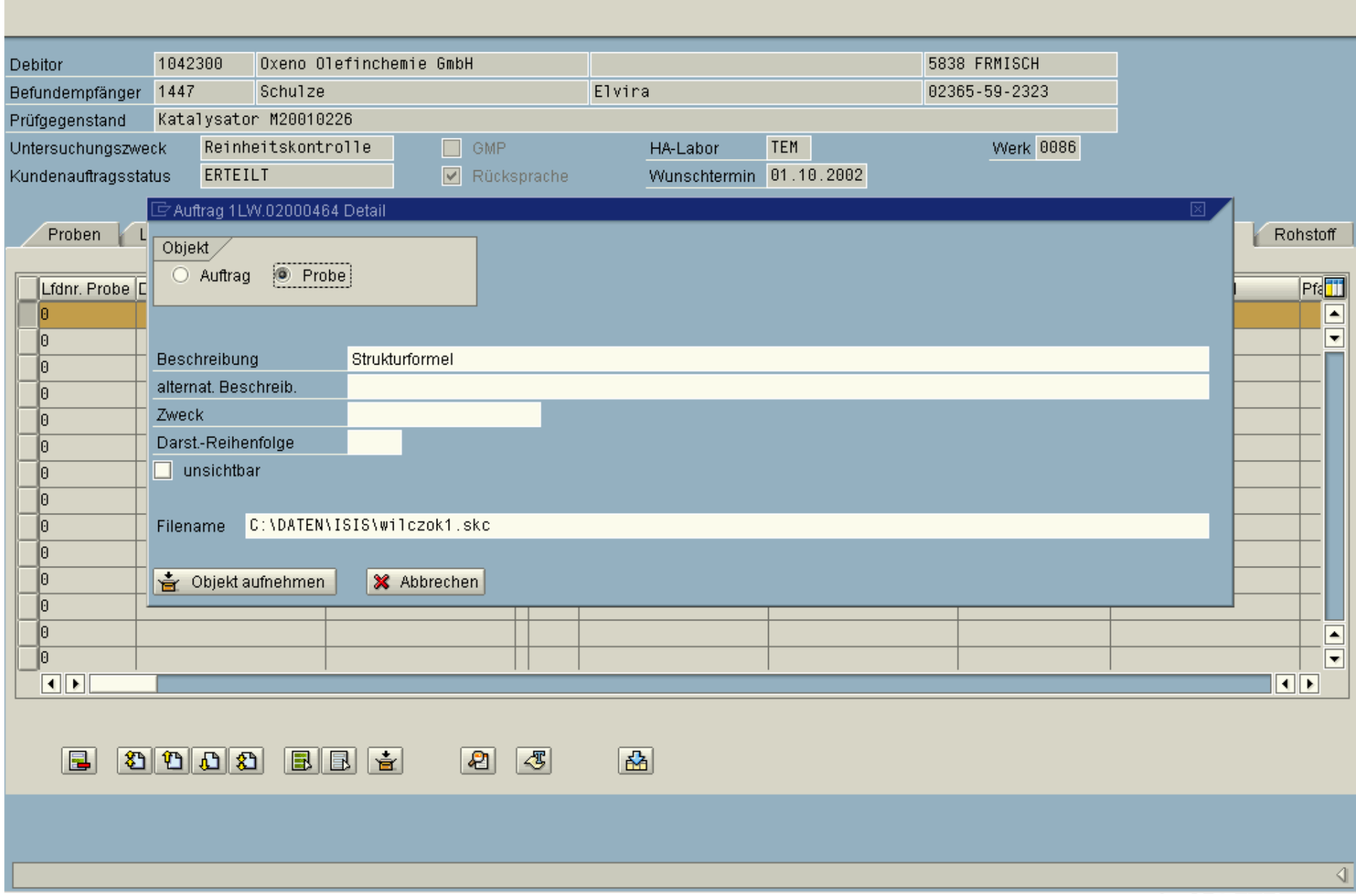

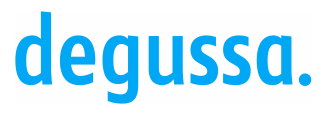

# Ablauf / Auftragsabwicklung Sonderprobe

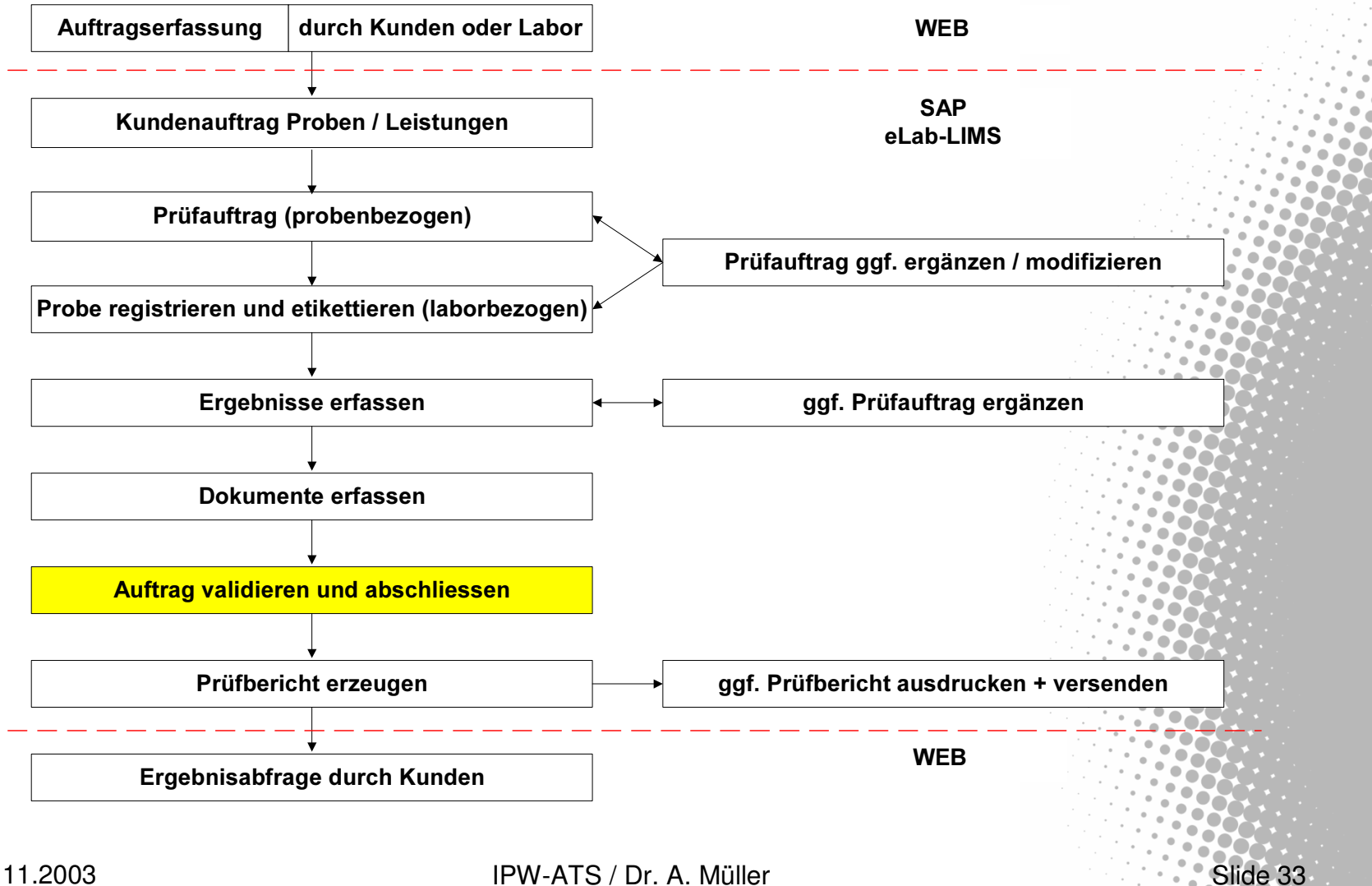

<sup>33</sup> 10.11.2003 IPW-ATS / Dr. A. Müller Slide 33

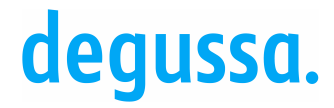

aar

Industriepark Wolfgang

# Auftrag validieren, abschließen und abrechnen

Routineauftrag

- Ergebniserfassung jedes Merkmals wird überprüft
- Ergebniseintrag löst Kostenmeldung an CS aus
- Prüfaufträge werden einzeln abgeschlossen
- keine Validierung jedes Prüfwertes
- "Kundenauftrag fakturieren" schließt diesen ab

GMP-Auftrag

- Jeder Prüfwert wird einzeln validiert
- Umsetzung des "Vier-Augen-Prinzips"

.<br>System Hilfe

 $\overline{\otimes}$ 

#### 

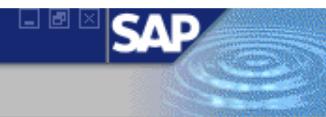

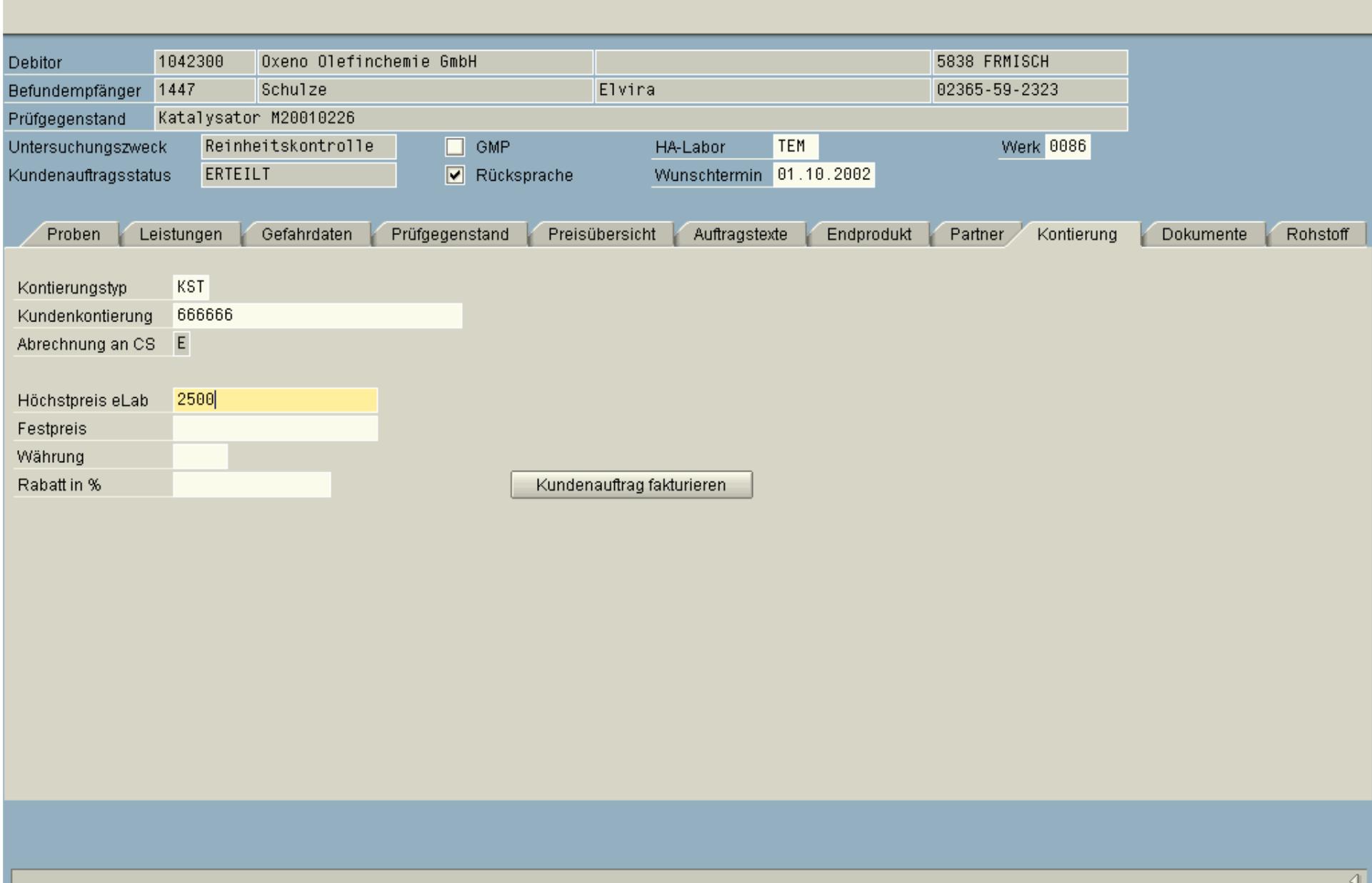

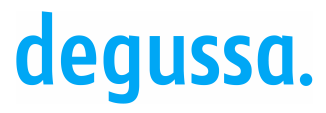

# Ablauf / Auftragsabwicklung Sonderprobe

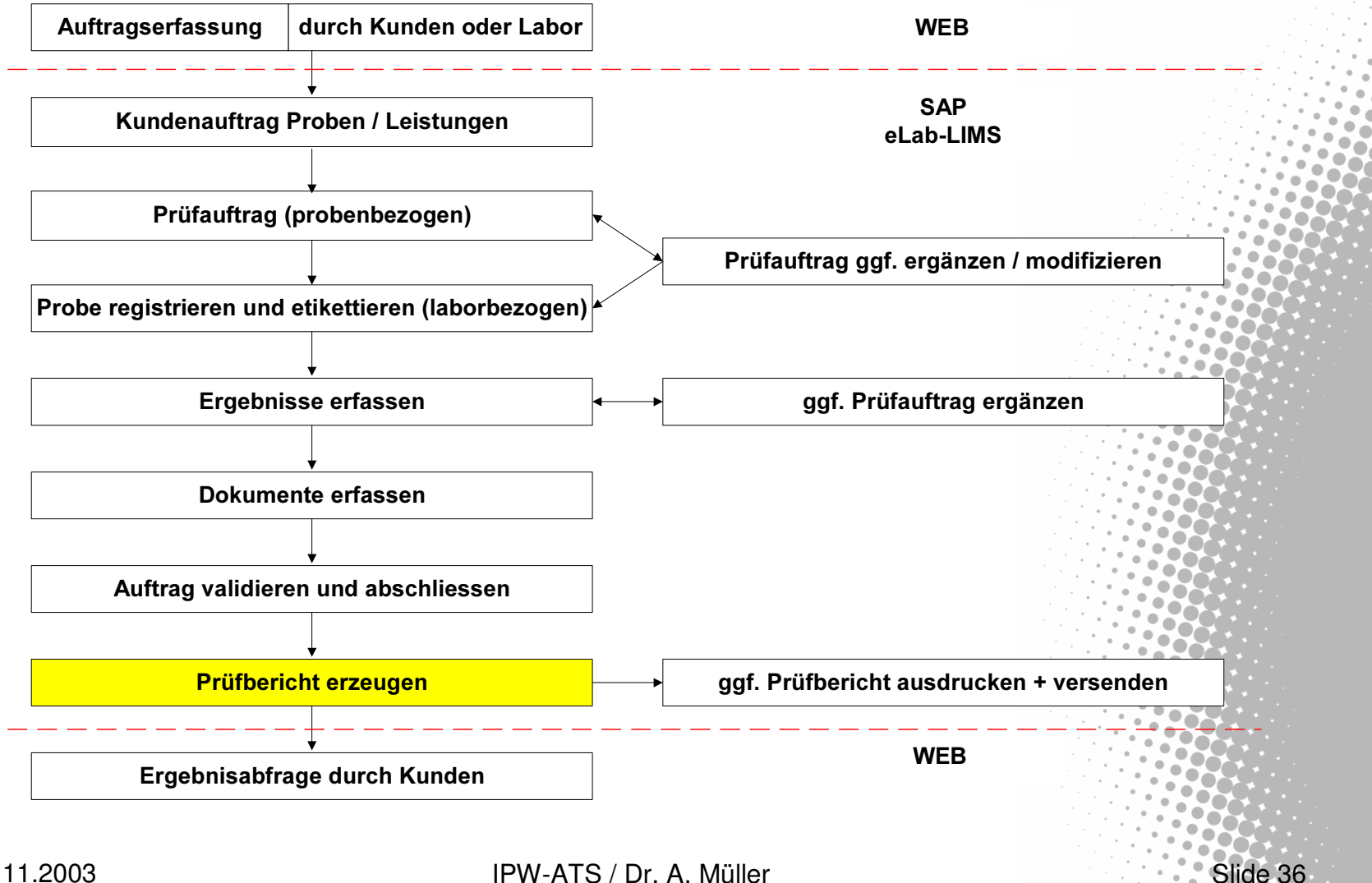

<sup>36</sup> 10.11.2003 IPW-ATS / Dr. A. Müller Slide 36

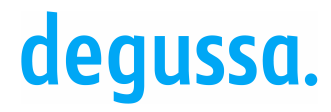

### Prüfberichte / Befunde in eLab

- Werksprüfzeugnis und Analysenzertifikat nach EN 10204 Prüfmerkmal / Prüfverfahren / Analysenergebnisse / Spezifikation
- Kurzbefund

Tabellarische Ergebnisdarstellung eingebundene Texte: SAP-script

• Standardbefund

eingebundenes Word-Dokument zuschaltbare Probentabelle zuschaltbare Ergebnistabellen

Slide 3

#### .<br>System Hilfe

 $\bullet$ 

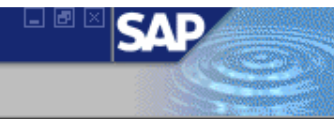

#### SAP<sub>R/3</sub>

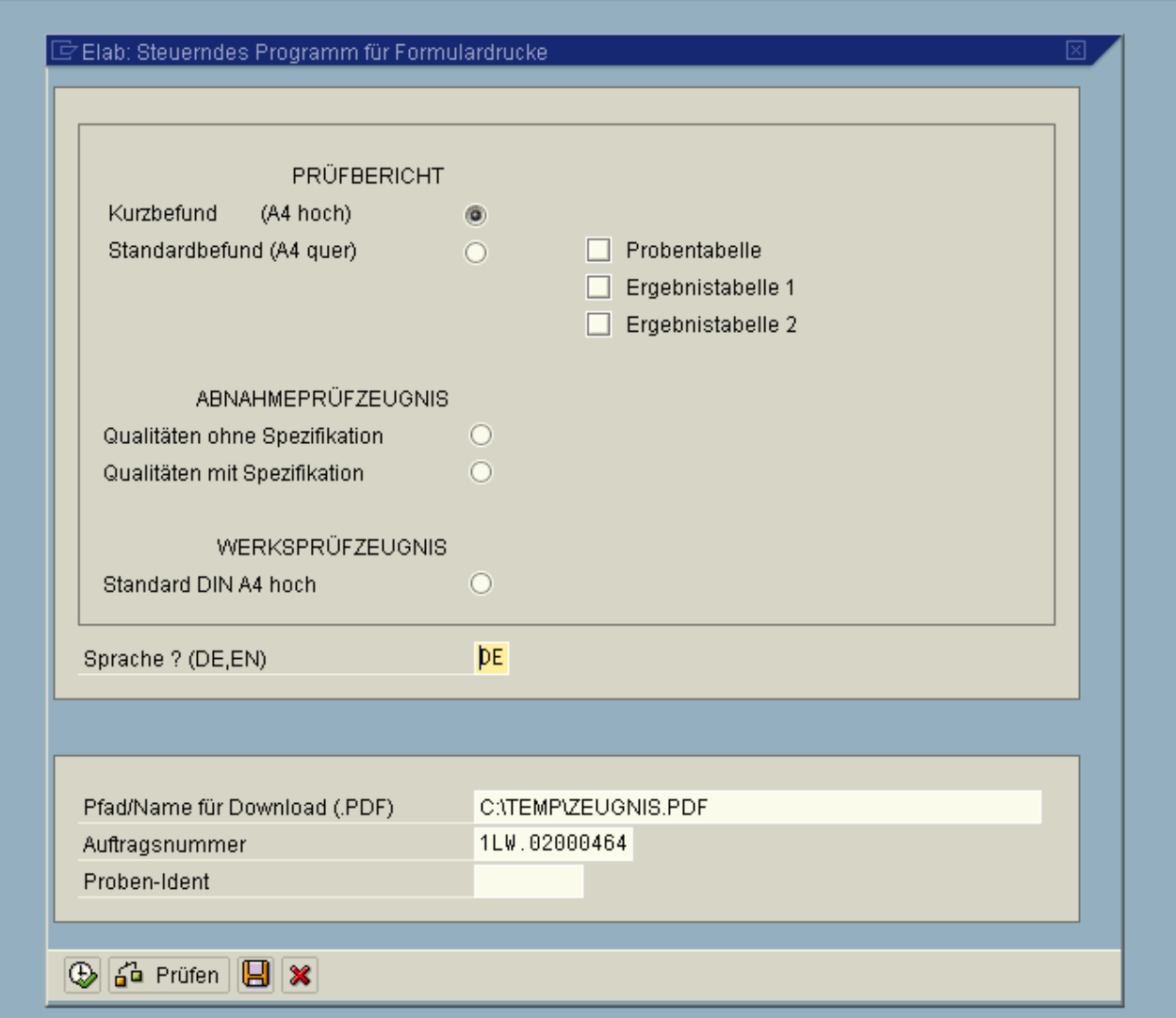

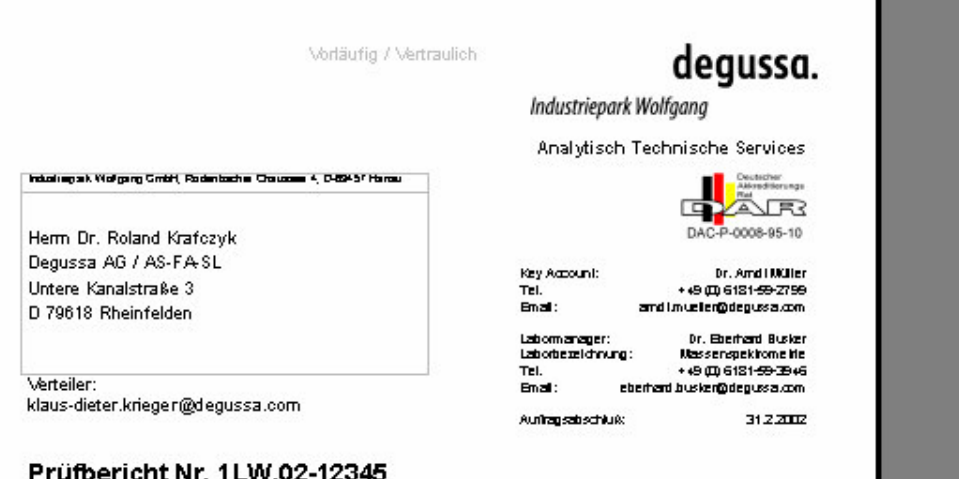

#### **Prumericht Nr. 1 LW.02-12340**

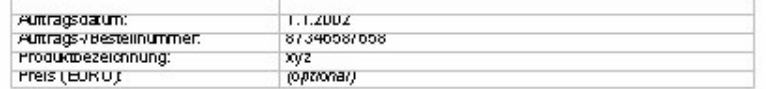

Anfang Freitext 1 (SAP-Soript)<br>Thema / Fragestellung:<br>In SAP-Soript kopierter Inhalt aus Web (Problemstellung), hier editierbar

Ergebnisse:<br>*En*de *Freitext 1* 

Freigabe Auftrag:

÷

 $\overline{\phantom{a}}$ 

 $\overline{a}$ 

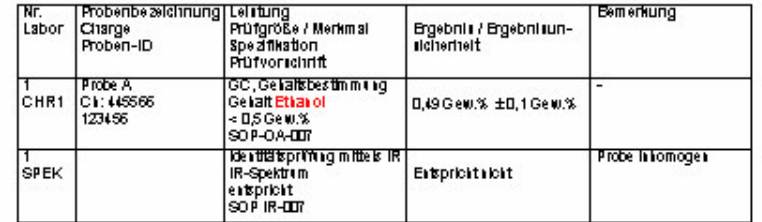

Anfang Freitext 2 (SAP-Script)

Ende Freitext 2

Anlagen:

Ganzer Bildschirm

Ganzer Bildschirm schließen

Seite 1 von 1

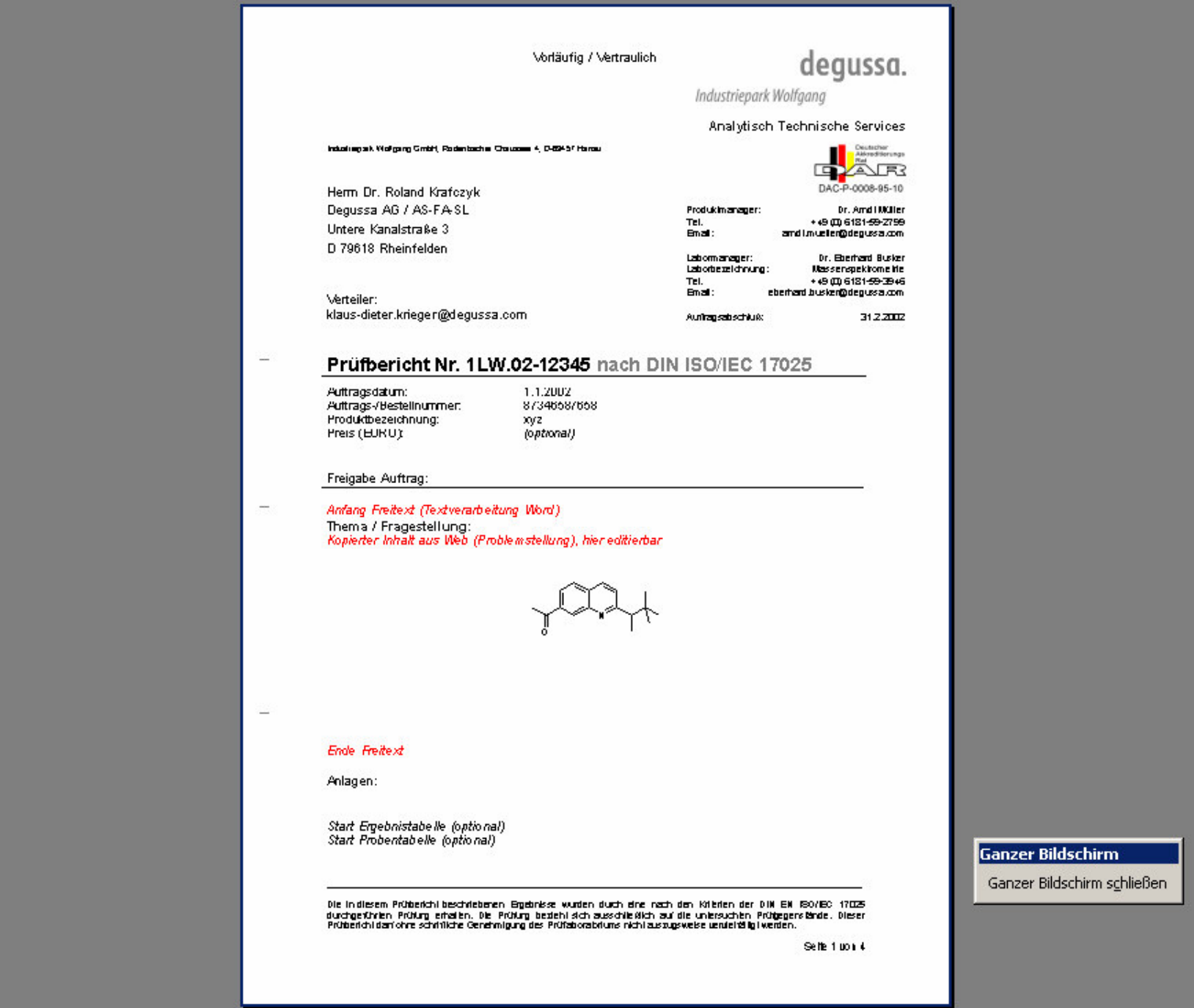

 $\sim$ 

 $\frac{1}{2}$ 

 $\equiv$ 

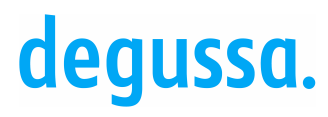

# **E-LAB CD-ROM SA E-LAB CD-ROM SA** Artikel-Nr.: 902799 - 62 **Preis: 15,31 EUR Bestellen** Weiterempfehlung Seite ausdrucken

#### Produktbezeichnung:

Berechnung und Simulation von Elektronik-Schaltungen. Das virtuelle Elektroniklabor: Grundlagenwissen und Schaltungstechnik direkt angewandt, von Praktikern für Praktiker, vom Elektronik-Einsteiger oder Studenten bis hin zum versierten Hobbyisten. E-Lab liefert umfassendes Wissen von den Grundlagen der Elektronik, den vielfältigen Bauelementen, der analogen Schaltungstechnik bis hin zur Digitaltechnik. Schwerpunkt ist die Einführung in Berechnung und Simulation von Schaltungen.

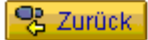

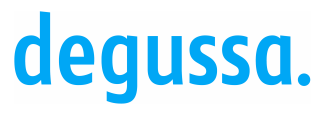

### Freigabeanalytik in eLab

#### • Probenahme

Beauftragung Rohstoff-/Endproduktkontrollen durch Auftraggeber Arbeitsvorrat ProbenahmeProbenahmeprotokoll vor Prüfauftrag Rückstellmusterverwaltung nach der Prüfung

# • Prüfplan

ein oder mehrere Prüfmerkmale enthält Spezifikationen, vom System geprüft ein Prüfplan pro Prüfauftrag

### • Validierung

Validierung Einzelprüfwerte / Prüfauftrag - Vier-Augen-Prinzip Endvalidierung und Freigabe Kundenauftrag Freigabeentscheid B2B oder Prüfbericht

<sup>42</sup> 10.11.2003 IPW-ATS / Dr. A. Müller Slide 42

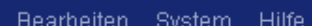

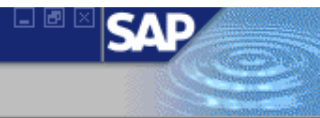

#### Prüfwerte eingeben

 $\overline{\otimes}$ 

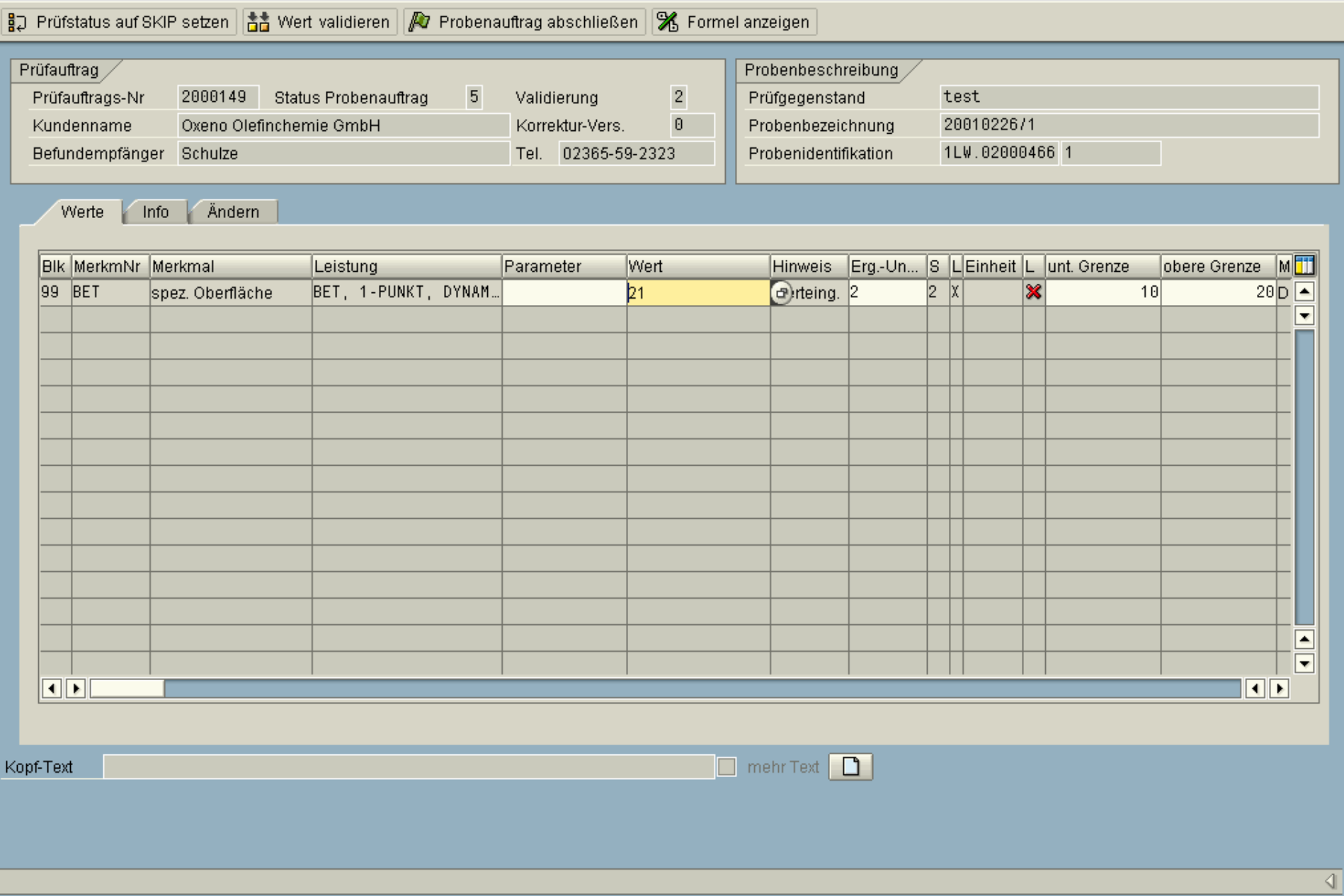

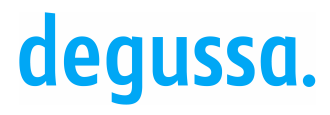

### Stati in eLab

### • Kundenauftrag

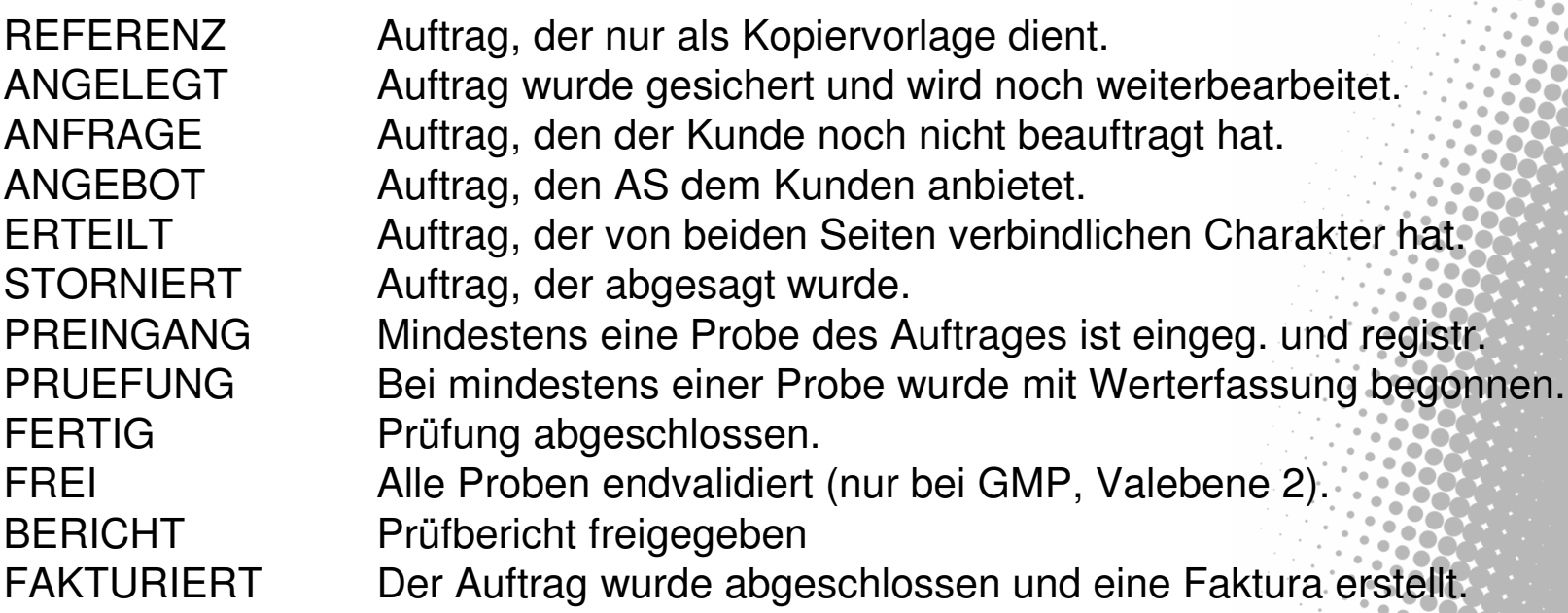

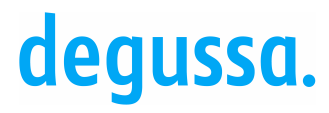

slide 45

Industriepark Wolfgang

# Stati in eLab

### • Prüf-/Probenauftrag

- 0Unvollständig angelegt
- 1Vollständig angelegt
- 2Registriert
- 3In Arbeit
- 5Vollständig geprüft
- 6Vollständig geprüft und alle Werte validiert (nur bei GMP, Valebene 2)
- 8Abgeschlossen
- KIn Korrektur befindlich
- XLöschvermerk

### • Prüfwert

- 1Angelegt
- 2Wert eingetragen
- 3Wert validiert (nur bei GMP, Valebene 2)
- 4Skip (Wert wurde nicht gemessen)
- XLöschvermerk

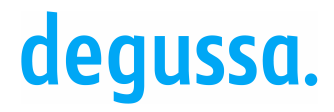

### Stammdaten für eLab

- Auftraggeber (Kunden, Debitoren)
- Befundempfänger, Ansprechpartner
- Dienstleistungsmaterial (SAP MM)
- Leistungskatalog (Leistungen, Merkmale, Methoden, Preise)
- Prüfpläne
- Merkmale, Stammprüfmerkmale
- Methoden (DIN, ISO, SOP, Hausmethode, LM usw.)
- **Maßeinheiten**
- Tabellen, z. B. Labors, key account, user

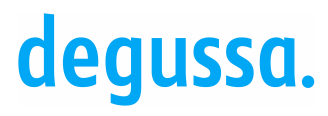

### Auftraggeberstammdaten

#### Kundenstammdaten

- werden zentral gepflegt
	- Debitor, Name <sup>+</sup> Anschrift usw.
	- Buchungskreis
	- Kontierungsinformationen

#### Befundempfänger / Ansprechpartner

- $\bullet$ **• werden von ATS im SAP gepflegt** 
	- Zuordnung zum Debitor
	- Name, Anrede, Titel
	- Abteilung, Funktion
	- Kommunikation (Tel., Fax, Mail)

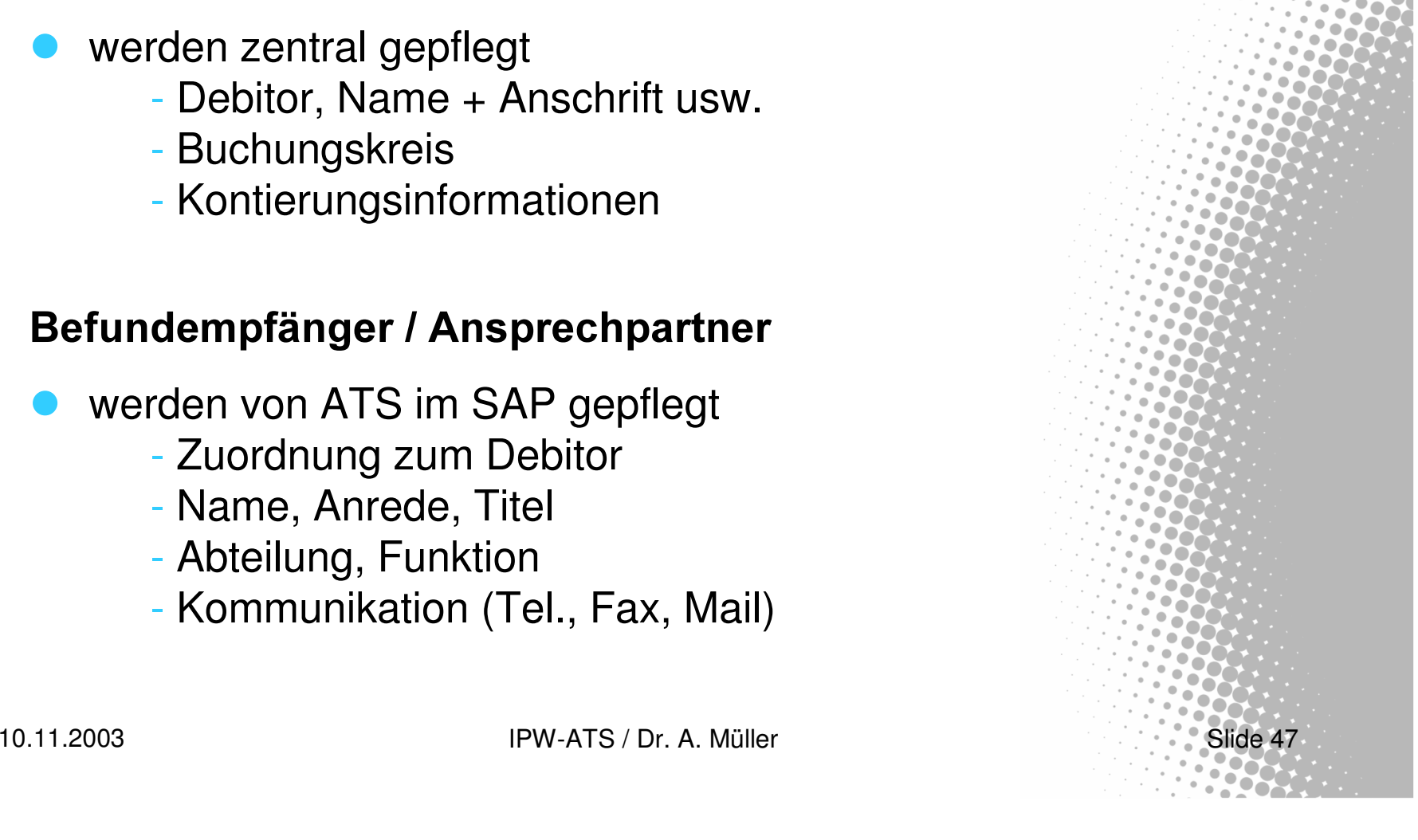

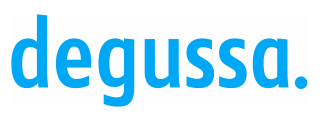

# Stammdaten - Leistungskatalog bandustriepark Wolfgang Von der Produktfamilie zur Methode

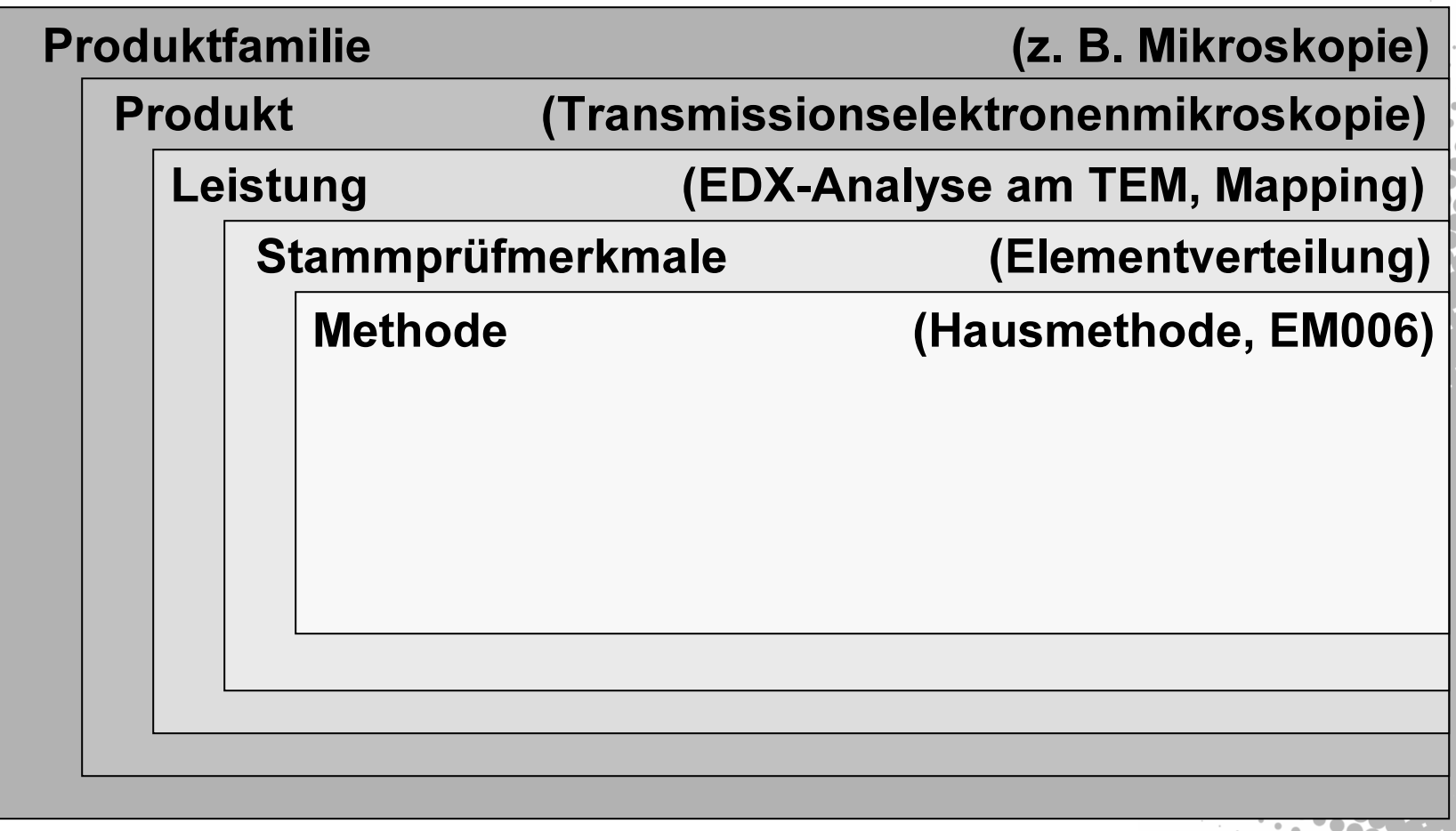

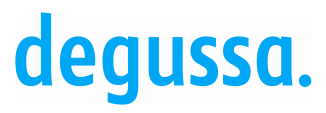

### Stammdaten - Leistungskatalog

• Strukturpflege

- Zuordnung zu Produktfamilien und Produkte
- Labor und Ansprechpartner
- Merkmal und Methode
- Unsichtbar und Substitution
- Preis
- **Weltkatalog** 
	- · enthält alle Leistungen für Standardkunden
	- Standardpreis

**•Kundenkatalog** 

- spezifische Leistungen für einzelne Kunden
- spezifischer Preis

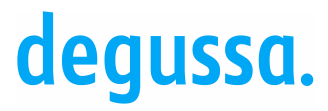

Einige Features wurden nicht behandelt...

 $Z.B.$ 

· Rückstellmusterverwaltung / Stabilitätsprobenverwaltung

**• Proben teilen** 

- **Autorisierungen / Berechtigungen**
- Datenextraktion (z.B. in EXCEL) für Auswertungen (z.B. Trendanalysen, Regelkarten)

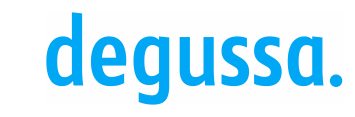

**Fazit** 

**• eLab erfüllt Anforderungen der Labors an modernes LIMS** (Funktionen, Oberfläche)

· "vollelektronisches System"

· eLab ist in der Lage, sehr unterschiedliche Aufträge und deren Anforderungen abzudecken (Forschungsprobe, GMP)

• Volle Integration in SAP

10.11.2003